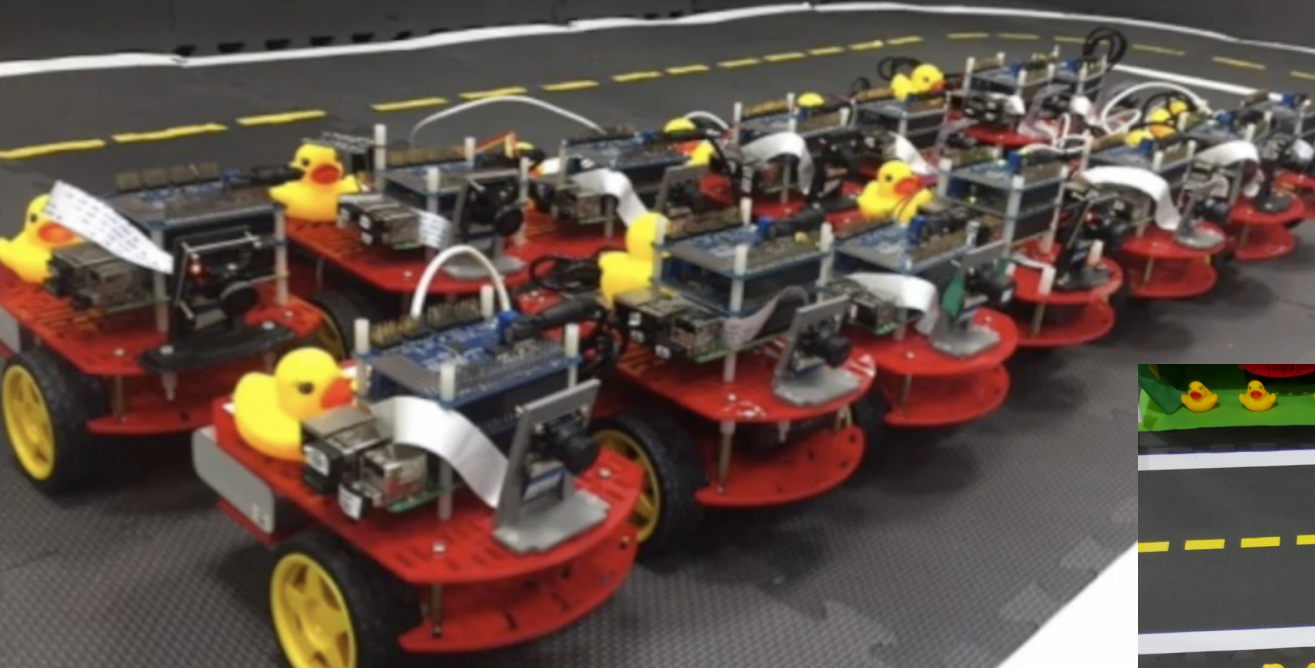

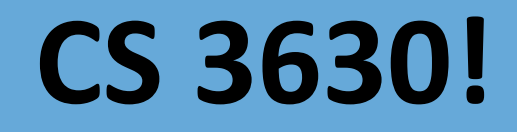

# 亞

*Lecture 14: Computer Vision Fundamentals*

## Topics

- **1. What is Computer Vision?**
- **2. Applications of CV**
- **3. Images as 2D arrays**
- **4. Basic Image Processing**
- **5. Image Filtering**

- Many slides borrowed from James Hays, Irfan Essa, and others.
- Intro CV course: CS 4476
	- This spring: Judy Hoffmann
	- Coming Fall: Frank Dellaert

## Motivation

- Robots need to act in the world
- One of the cheapest and richest sensors is a camera
- Unfortunately, understanding camera images is **not** easy
- Since the sixties, researchers have tried to tackle this problem
- Since 2012, deep learning has led to incredible progress
- Perception for robotics is following closely behind

## 1. What is Computer Vision?

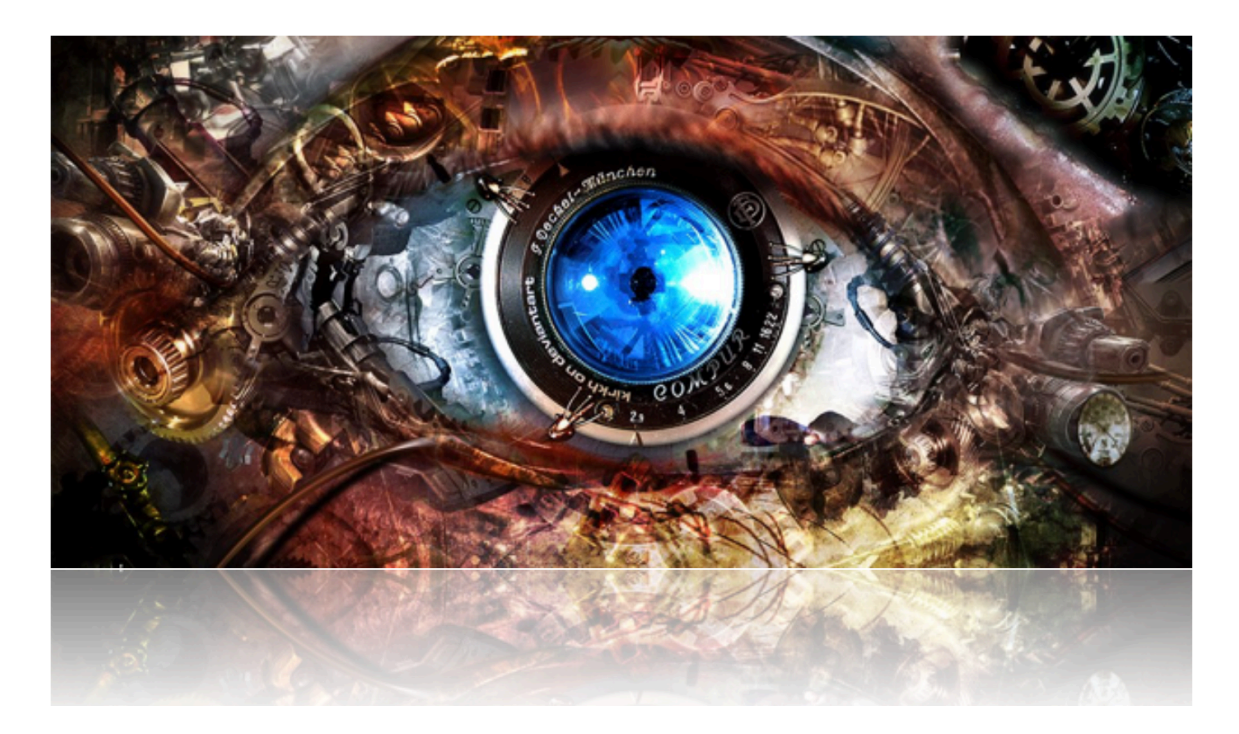

Computer Graphics: Models to Images Comp. Photography: Images to Images **Computer Vision: Images to Models**

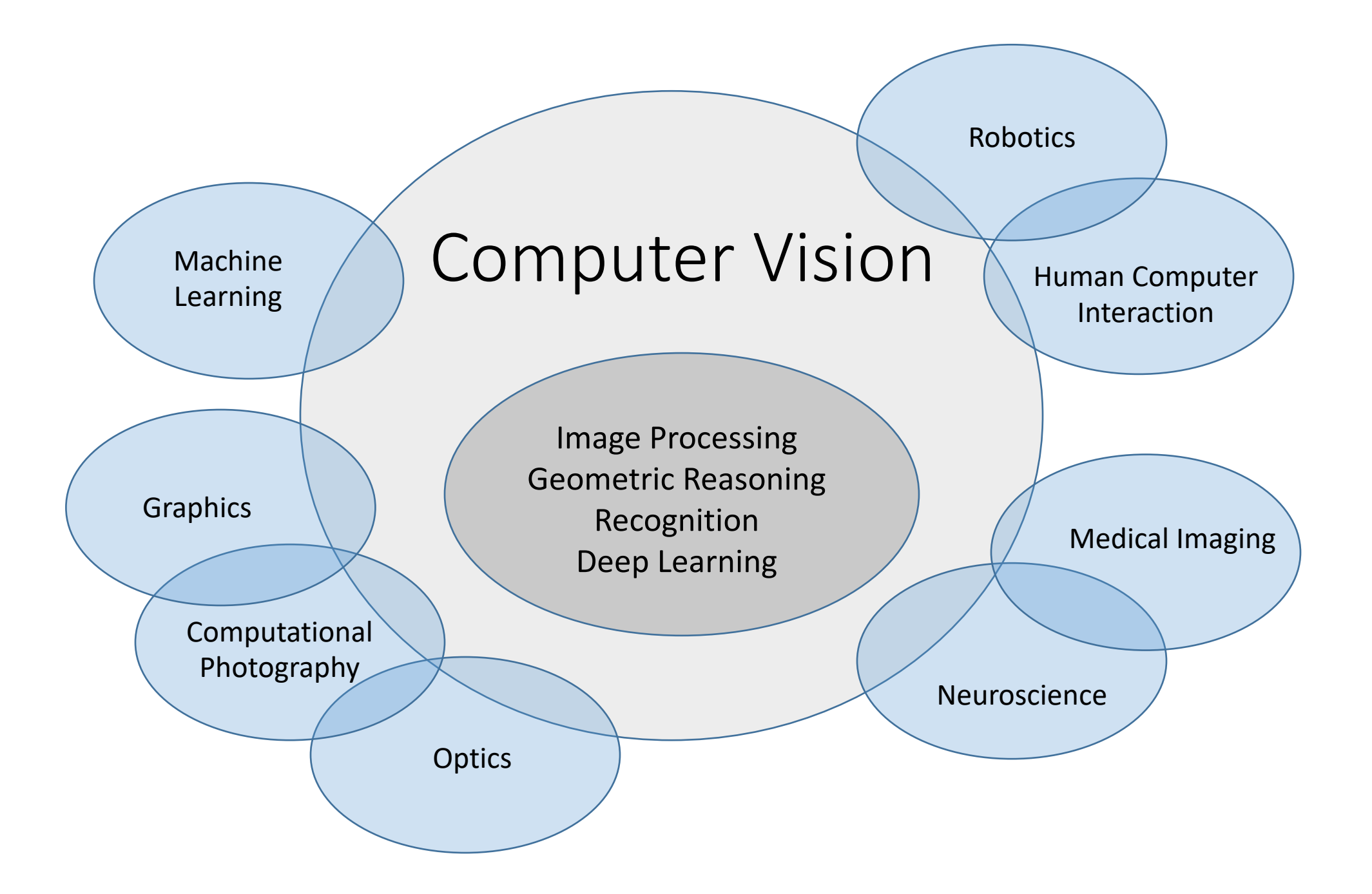

## Computer Vision

#### Make computers understand images and video or any visual data.

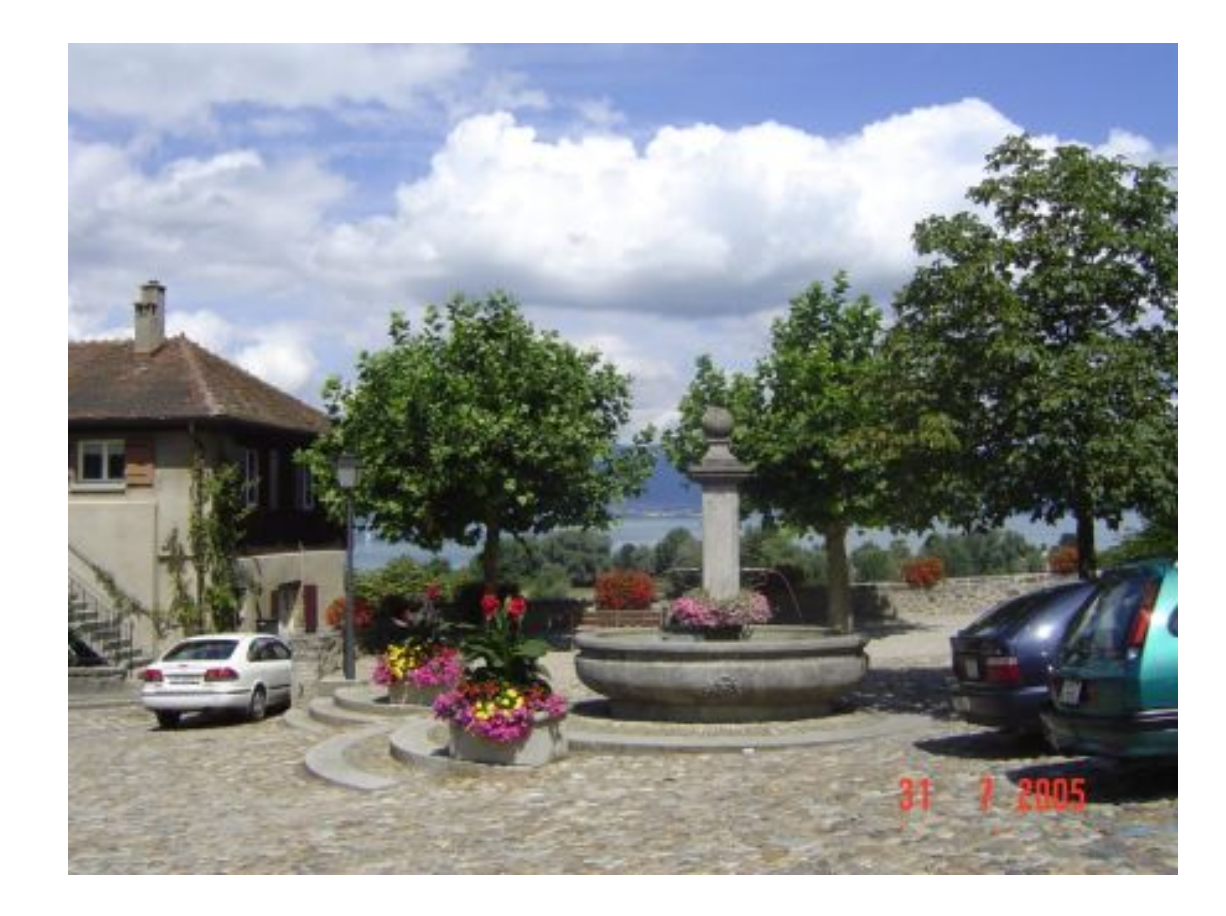

What kind of scene?

Where are the cars?

How far is the building?

…

# Vision is really hard

- Vision is an amazing feat of natural intelligence
	- Visual cortex occupies about 50% of Macaque brain
	- One third of human brain devoted to vision (more than anything else)

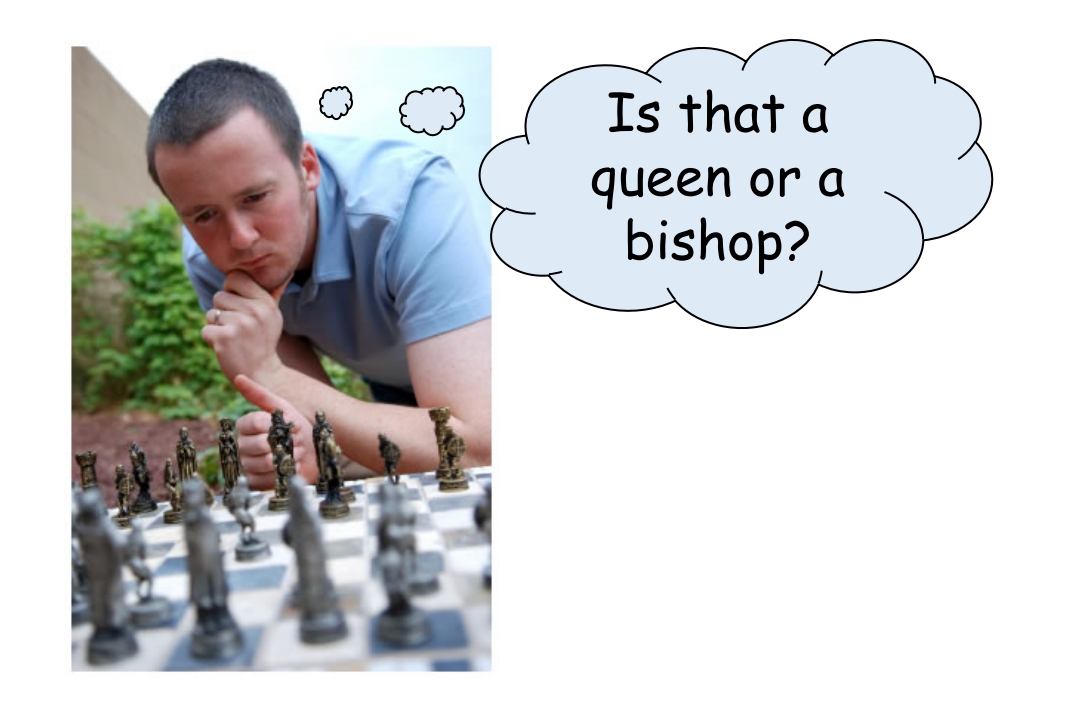

# Why computer vision matters

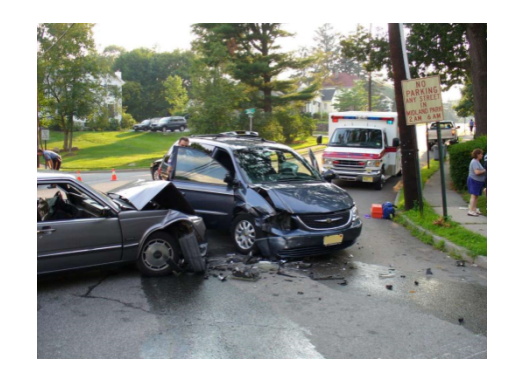

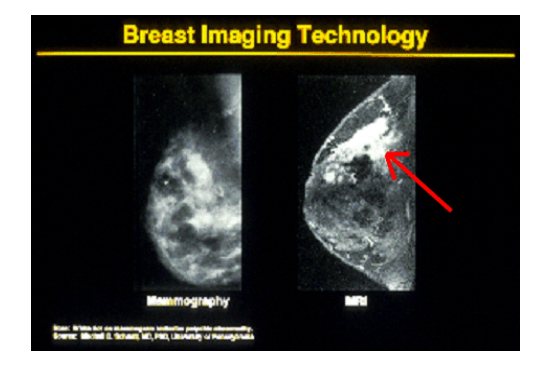

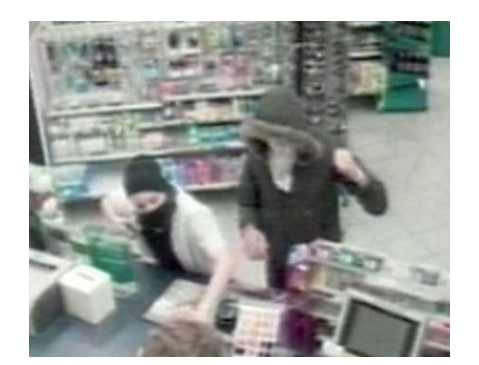

Safety Health Security

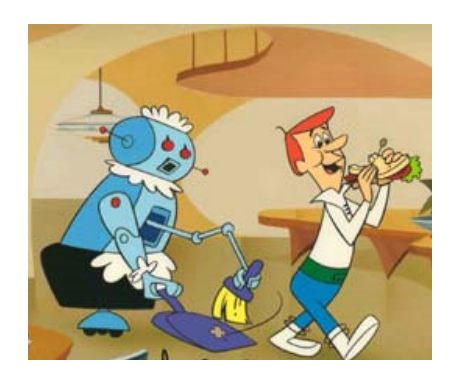

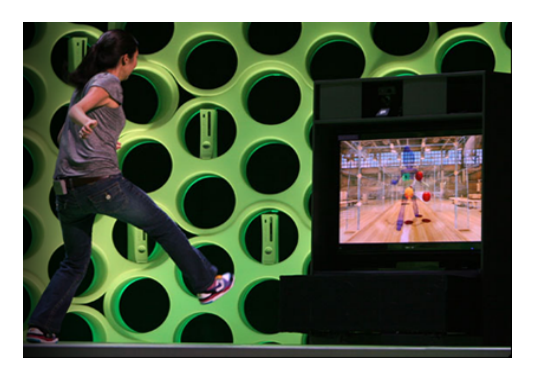

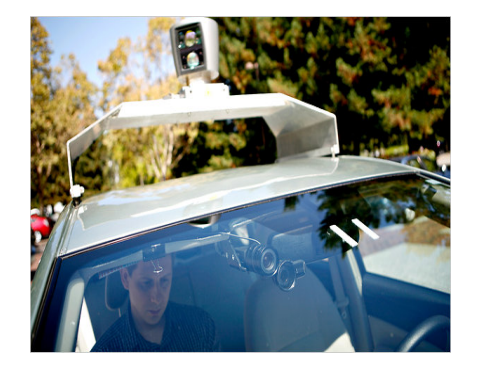

Comfort Fun Robotics

## Ridiculously brief history of computer vision

- 1966: Minsky assigns computer vision as an undergrad summer project
- 1960's: interpretation of synthetic worlds
- 1970's: some progress on interpreting selected images
- 1980's: ANNs come and go; shift toward geometry and increased mathematical rigor
- 1990's: face recognition; statistical analysis in vogue
- 2000's: broader recognition; large annotated datasets available; video processing starts
- 2010's: Deep learning with ConvNets
- 2020's: Widespread autonomous vehicles?
- 2030's: robot uprising?

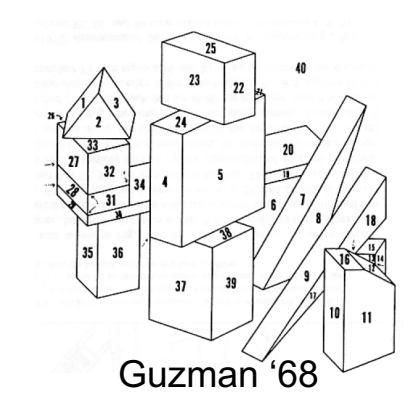

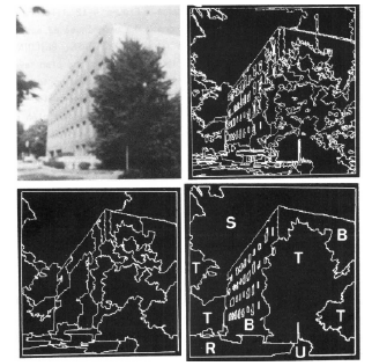

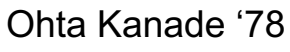

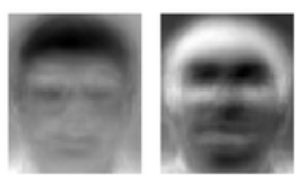

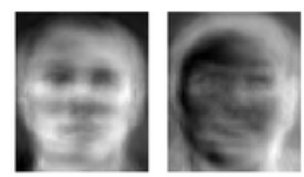

Turk and Pentland '91

# 2. Applications of Computer Vision

- Examples of real world applications
- Emphasis on Robotics

# Optical character recognition (

### Technology to convert scanned door

If you have a scanner, it probably came with

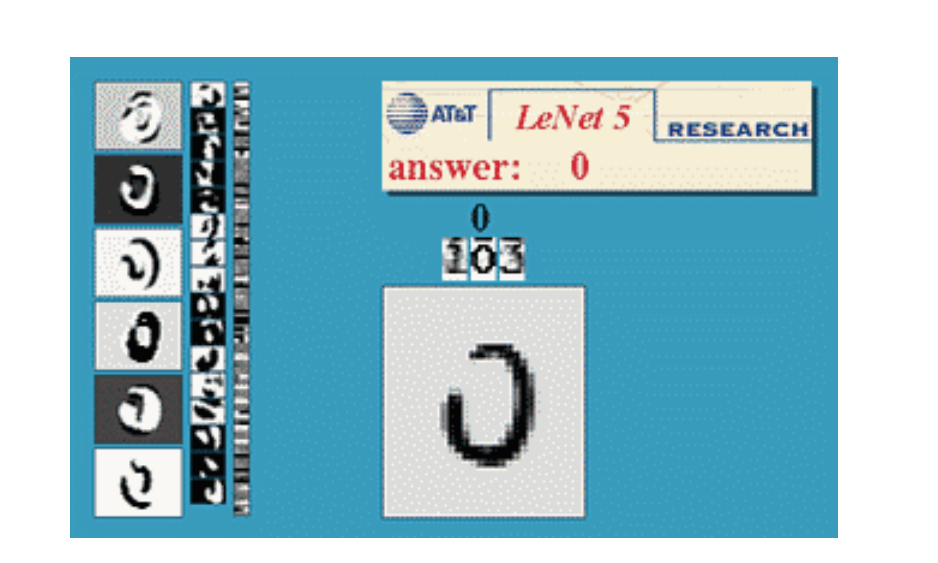

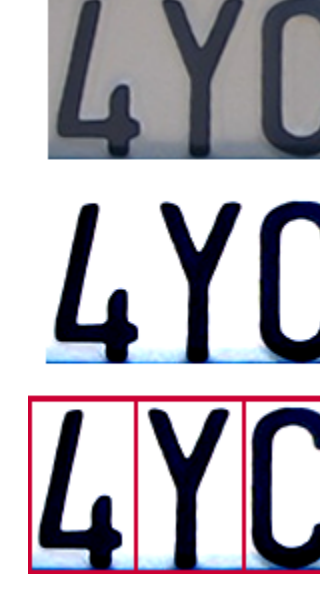

Digit recognition, AT&T labs http://www.research.att.com/~yann/

Licer http://en.wikipedia.org/w

## Face detection

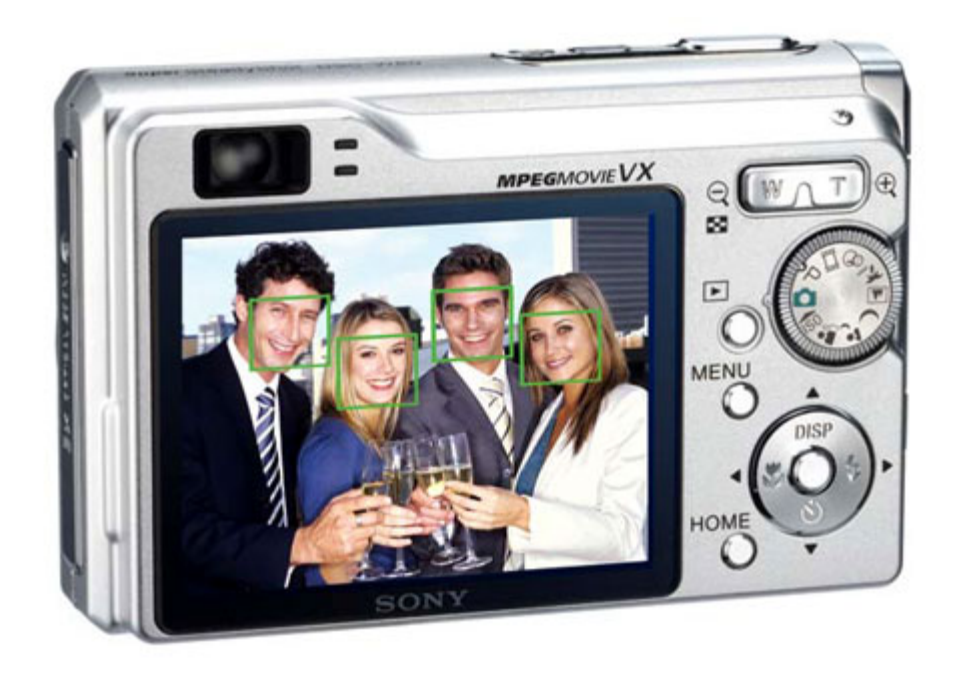

• Digital cameras (you know these as "phones") detect faces

## Smile detection

#### The Smile Shutter flow

Imagine a camera smart enough to catch every smile! In Smile Shutter camera can automatically trip the shutter at just the right instant to cat

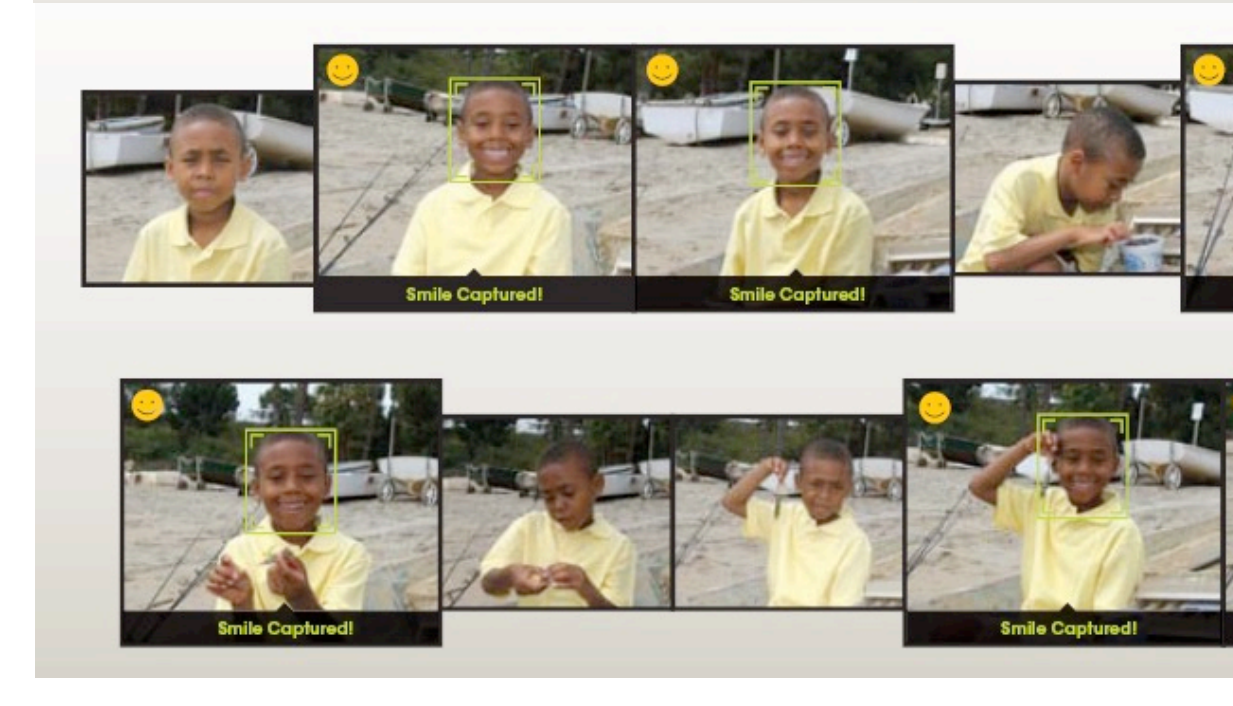

Sony Cyber-shot<sup>®</sup> T70 Digital Still C

## Biometrics

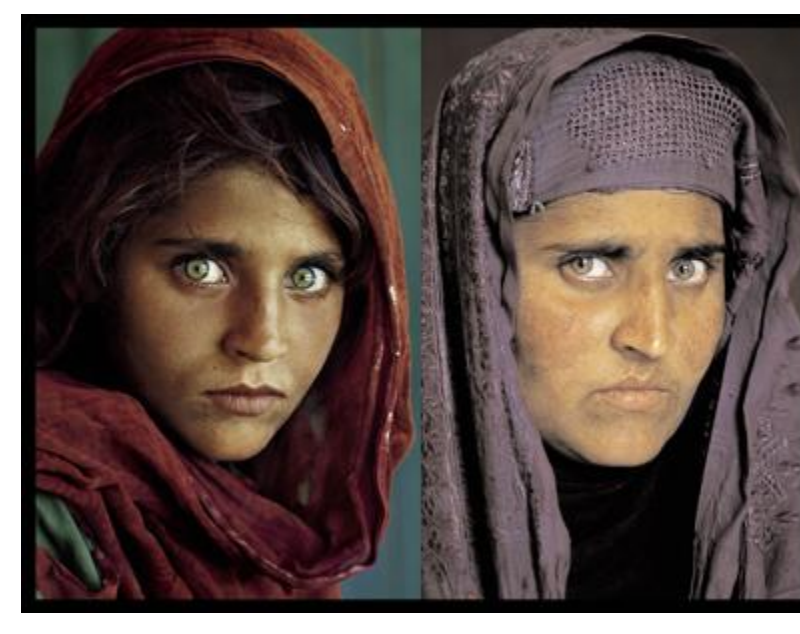

"How the Afghan Girl was Identified by Her Iris Patte wikipedia

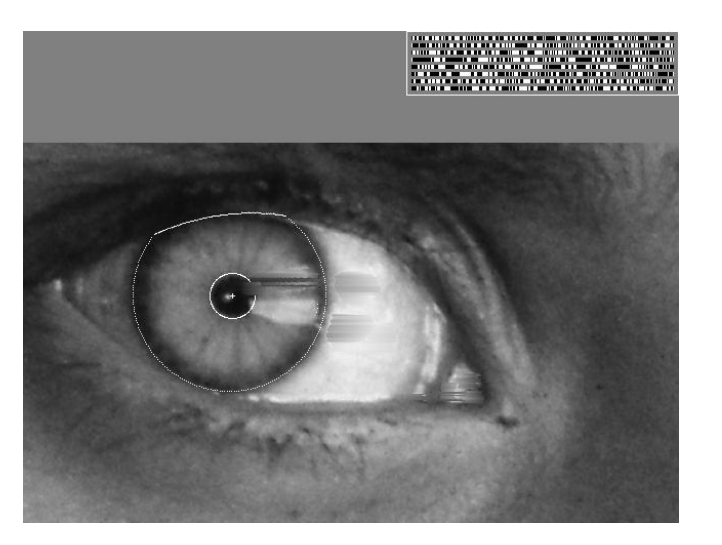

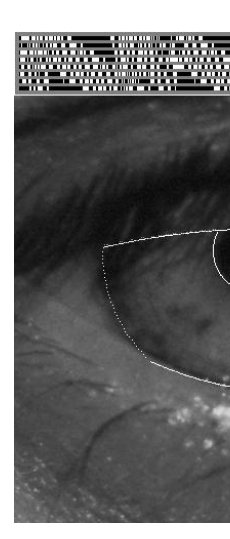

# Login without a password…

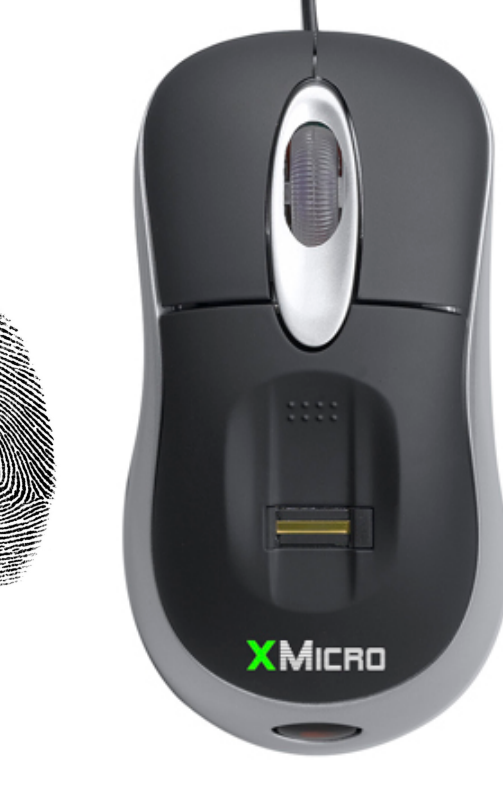

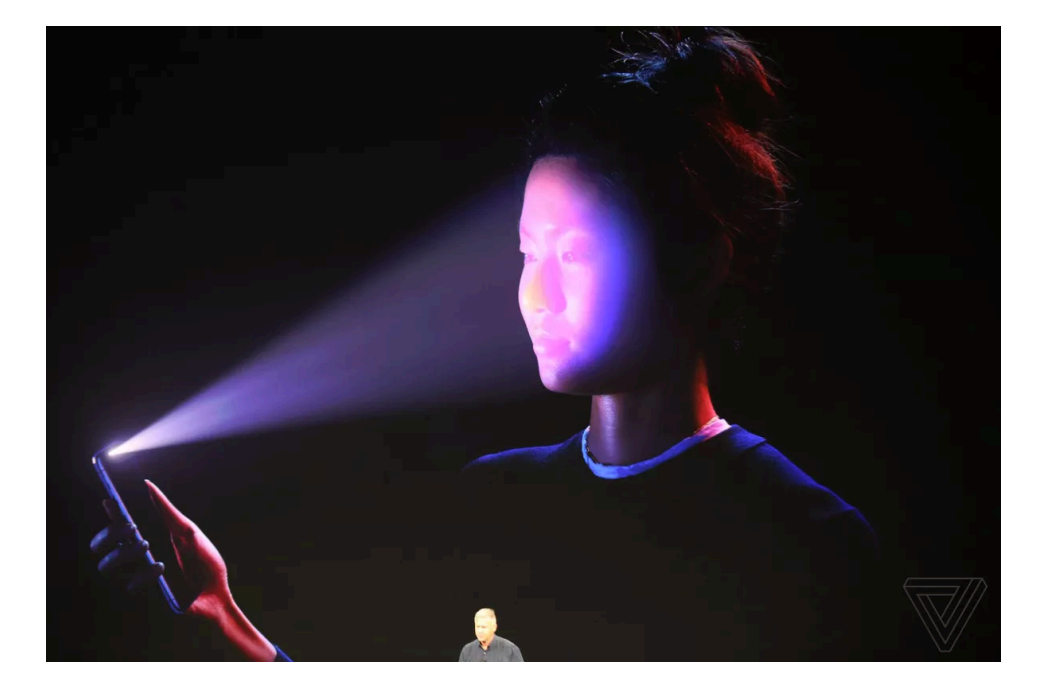

Fingerprint scanners on many new laptops, other devices

Face recognition systems now widely in use on smartphones

# Object recognition (in mobile phones)

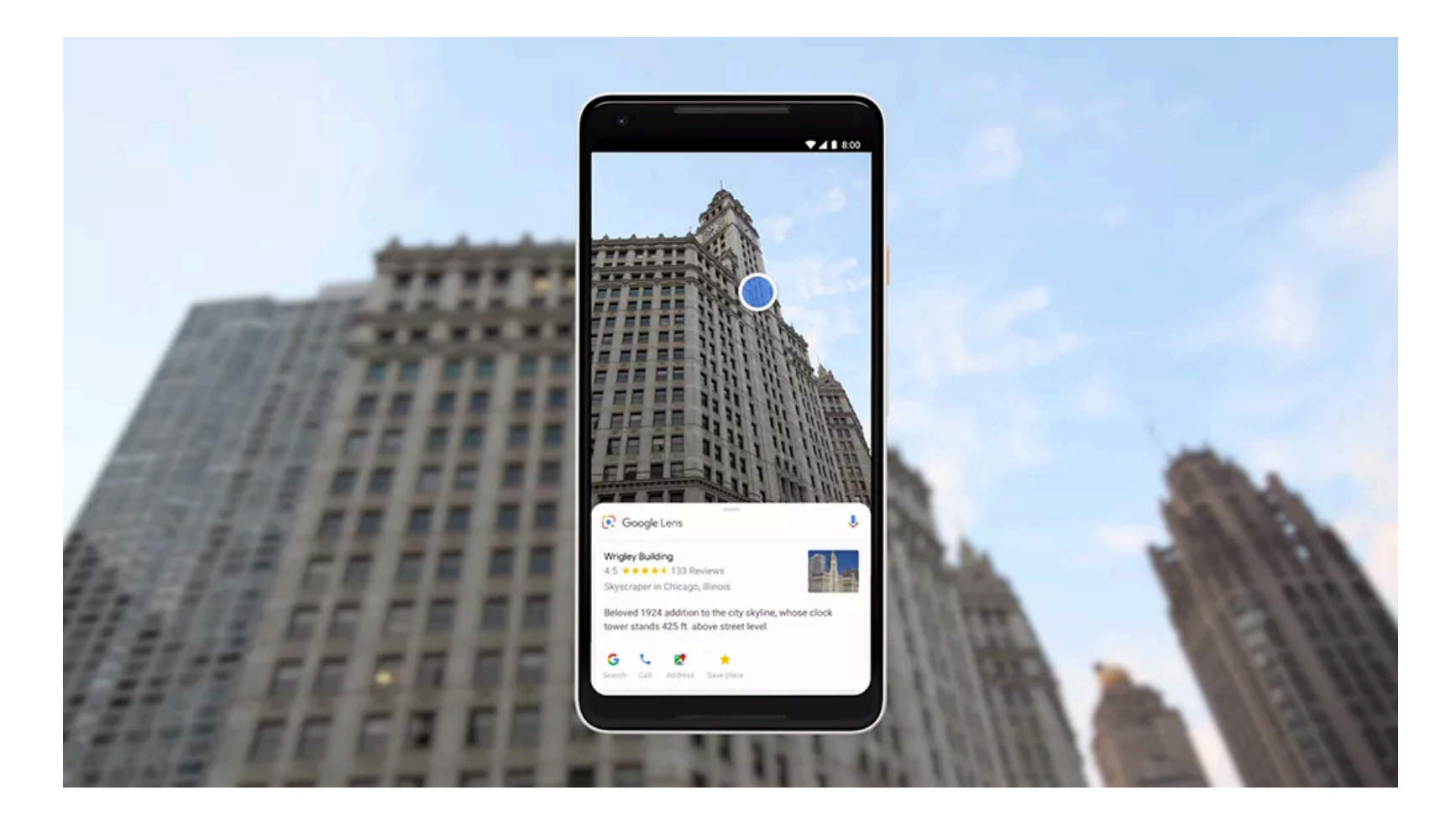

E.g. Google Lens

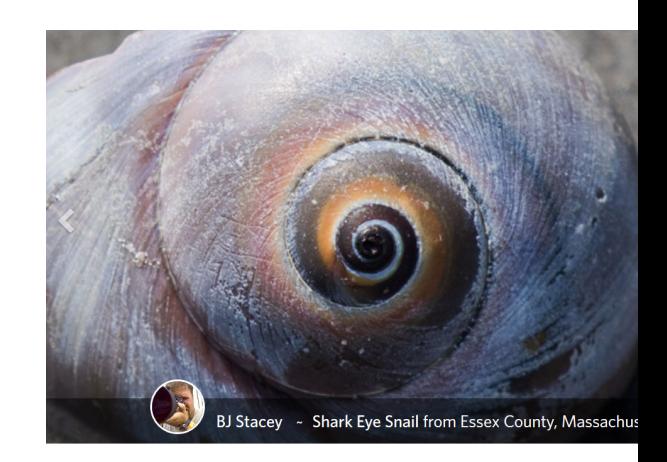

# iNaturalist

How It W

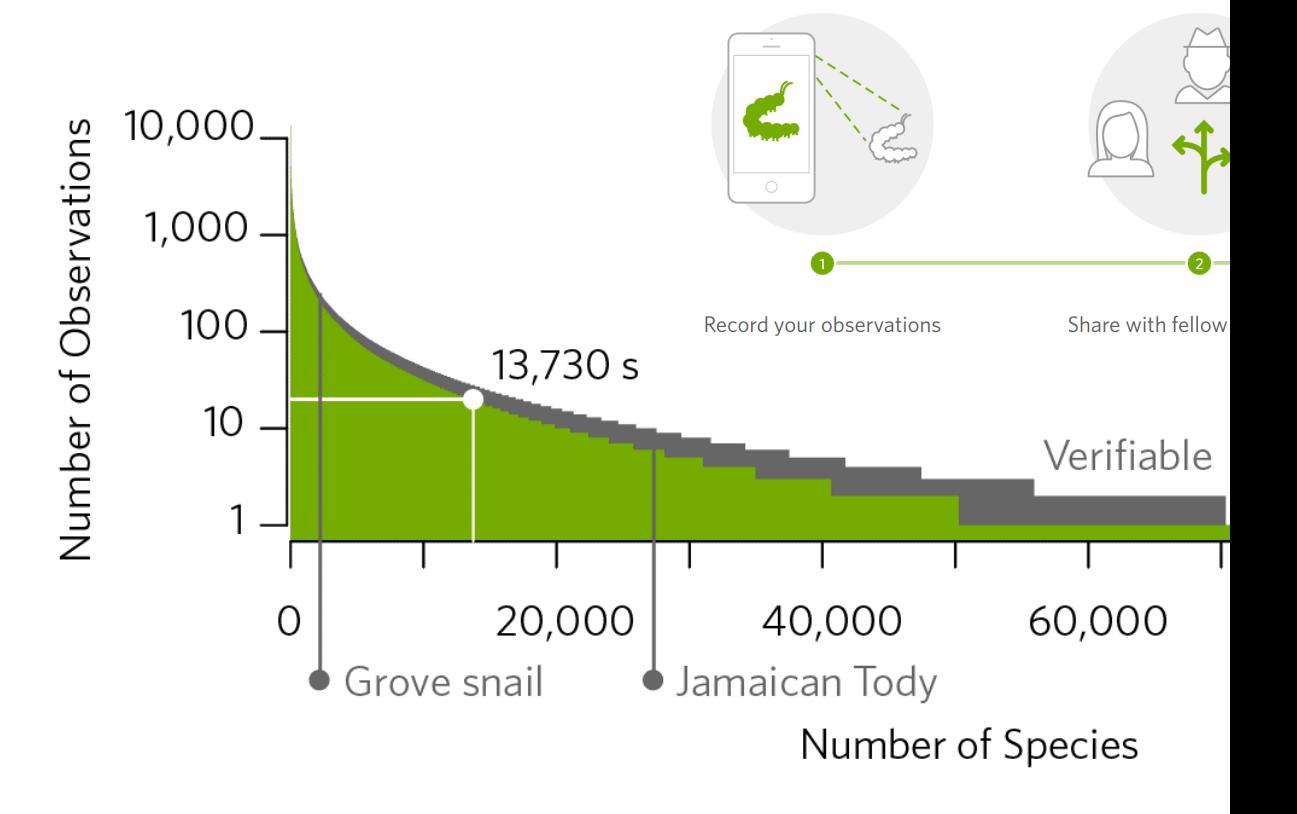

https://www.inaturalist.org/pages/computer\_vision

## Special effects: shape capture

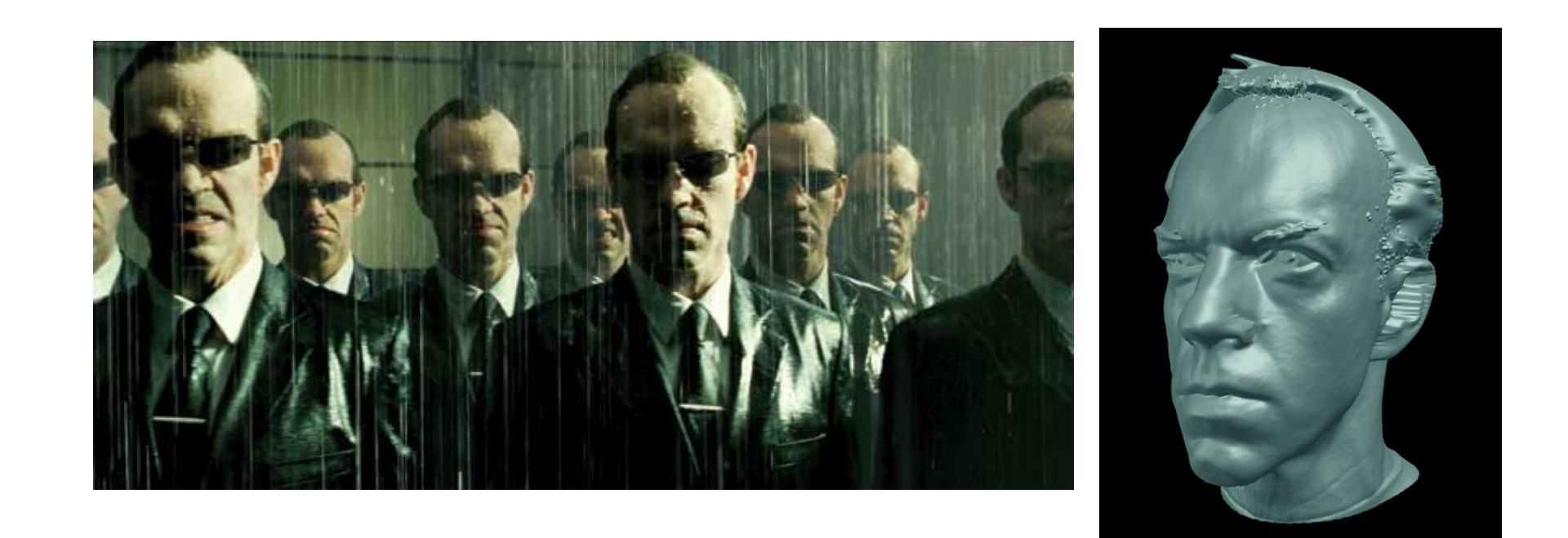

*The Matrix* movies, ESC Entertainment, XYZRGB, NRC

## Special effects: motion capture

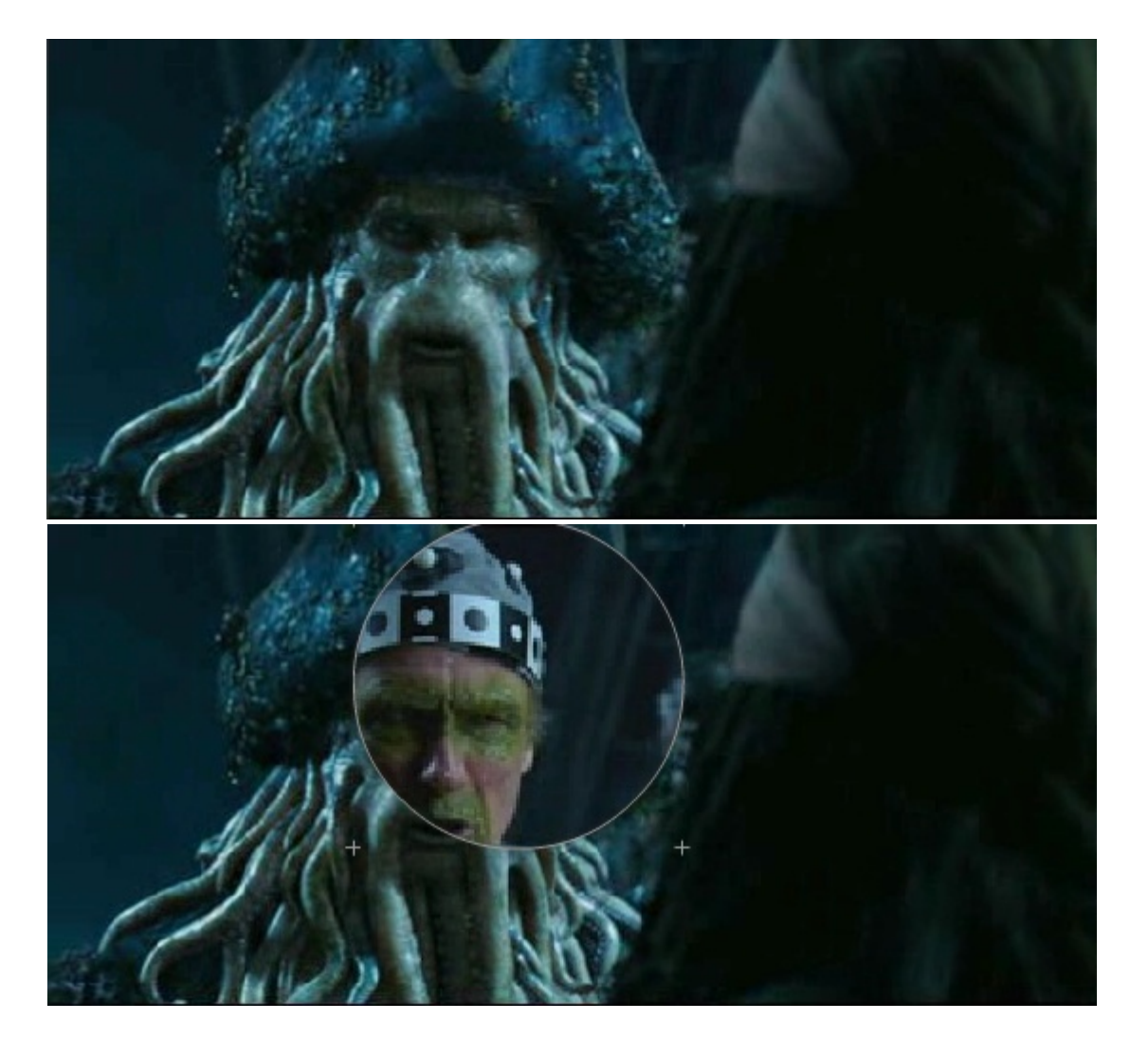

*Pirates of the Carribean*, Industrial Light and Magic

## Sports

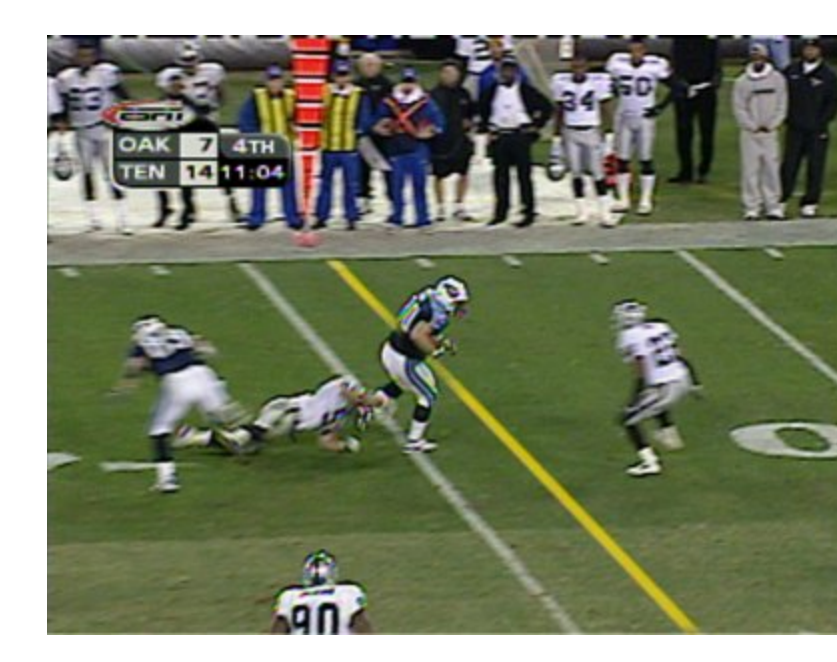

*Sportvision* first down line Nice explanation on www.howstuffworks.com

http://www.sportvision.com/video.html

# Medical imaging

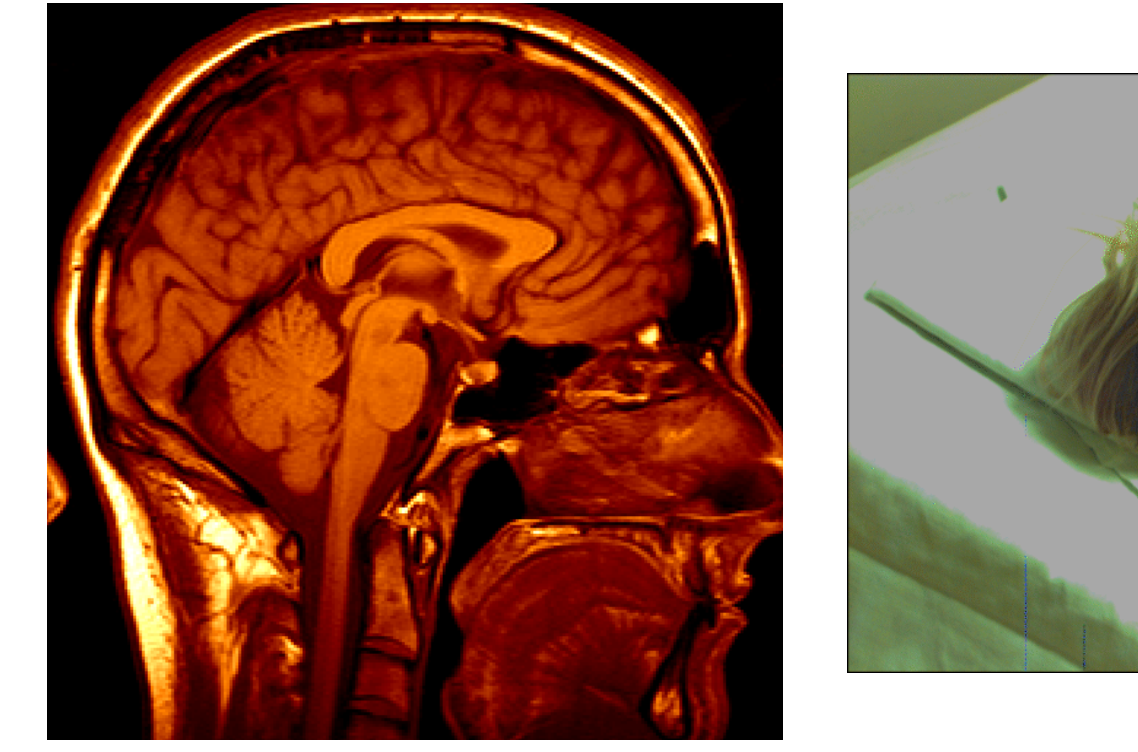

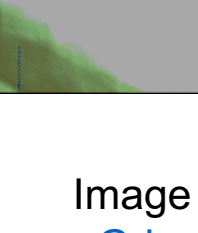

3D imaging<br>MRL CT 3D image MRI, CT

Slide content court

## Smart cars

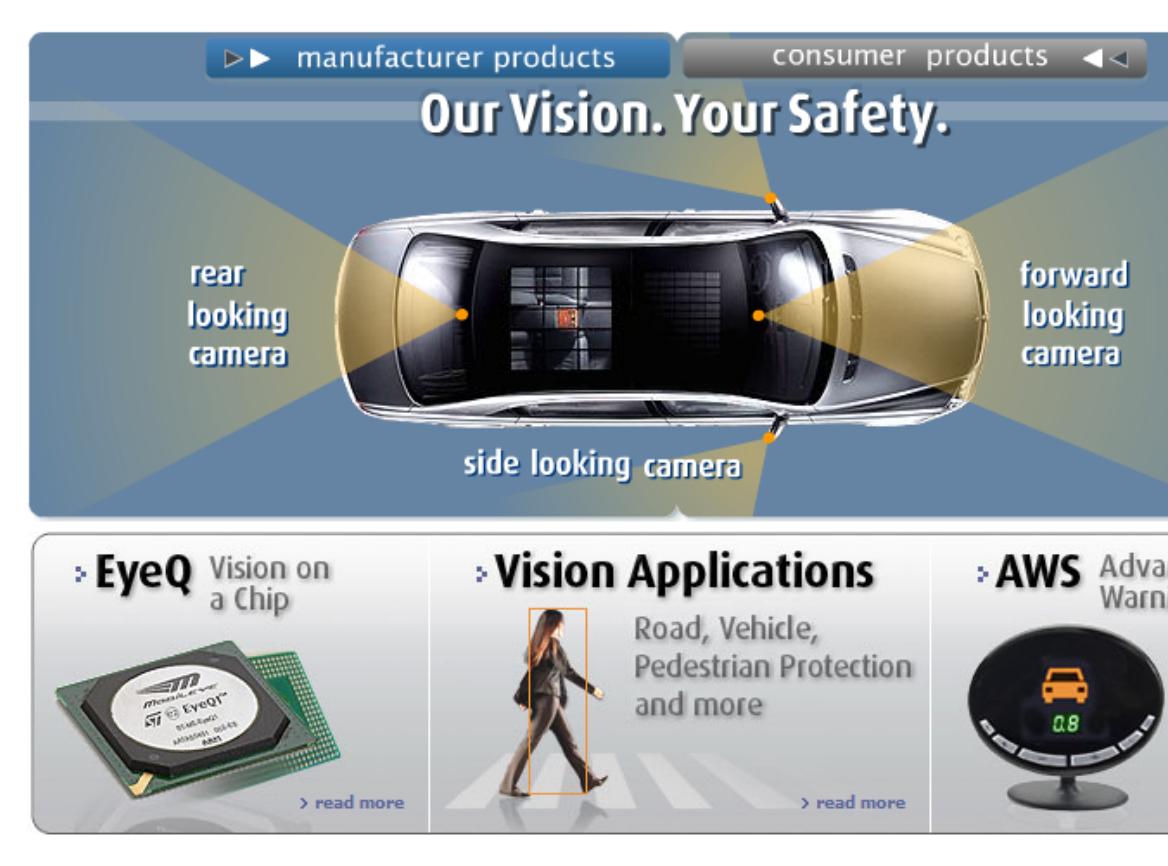

- Mobileye
	- Market Capitalization: 11 Billion dollars
	- Bought by Intel for 15 Billion dollars

## Waymo

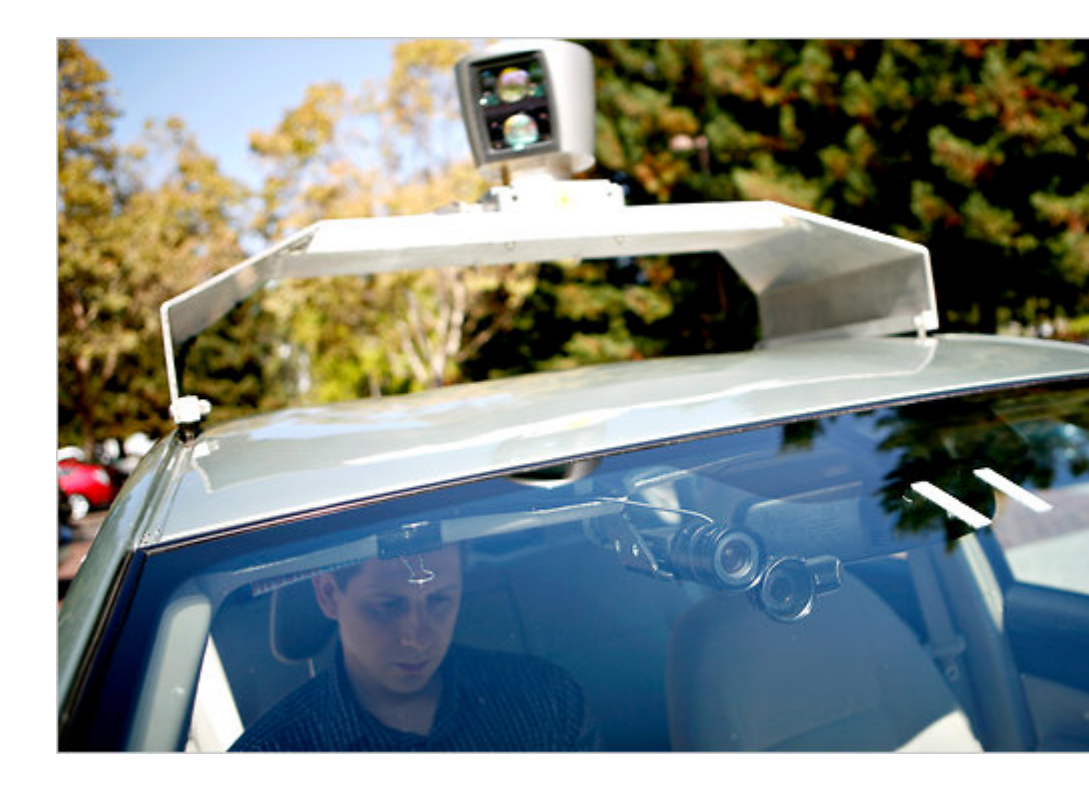

"Google Cars Drive Themselves, in Traffic". *The New York Times*. "Nevada state law paves the way for driverless cars". Financial Post "Human error blamed after Google's driverless car sparks five-vel

# Interactive Games: Kinect

- Object Recognition: http://www.youtube.com/watch?feature=iv&v=fQ59d
- Mario: http://www.youtube.com/watch?v=8CTJL5lUjH
- 3D: http://www.youtube.com/watch?v=7QrnwoO1-8A
- Robot: http://www.youtube.com/watch?v=w8BmgtM

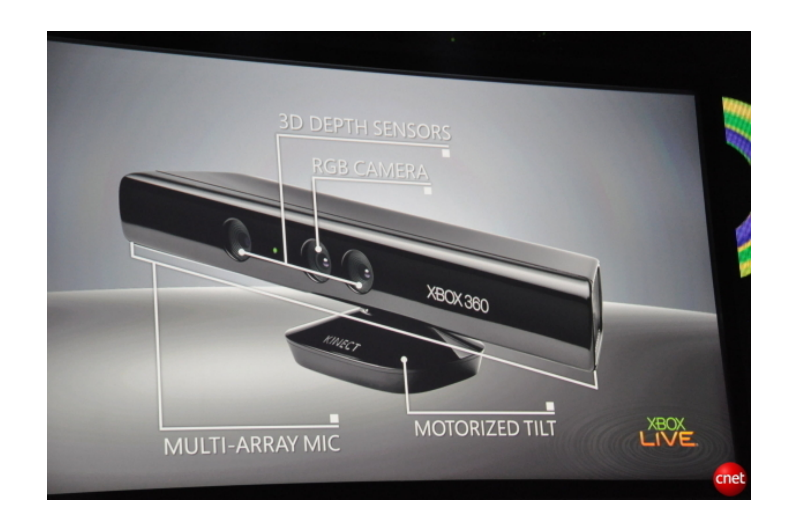

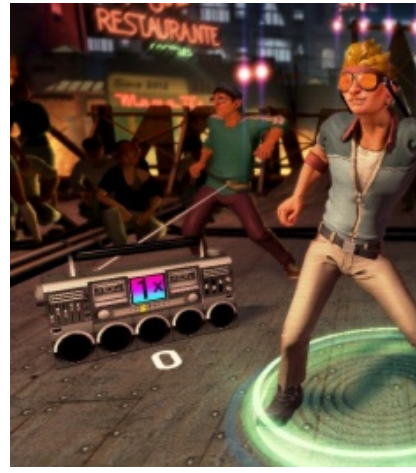

## Augmented Reality and Virtual Reality

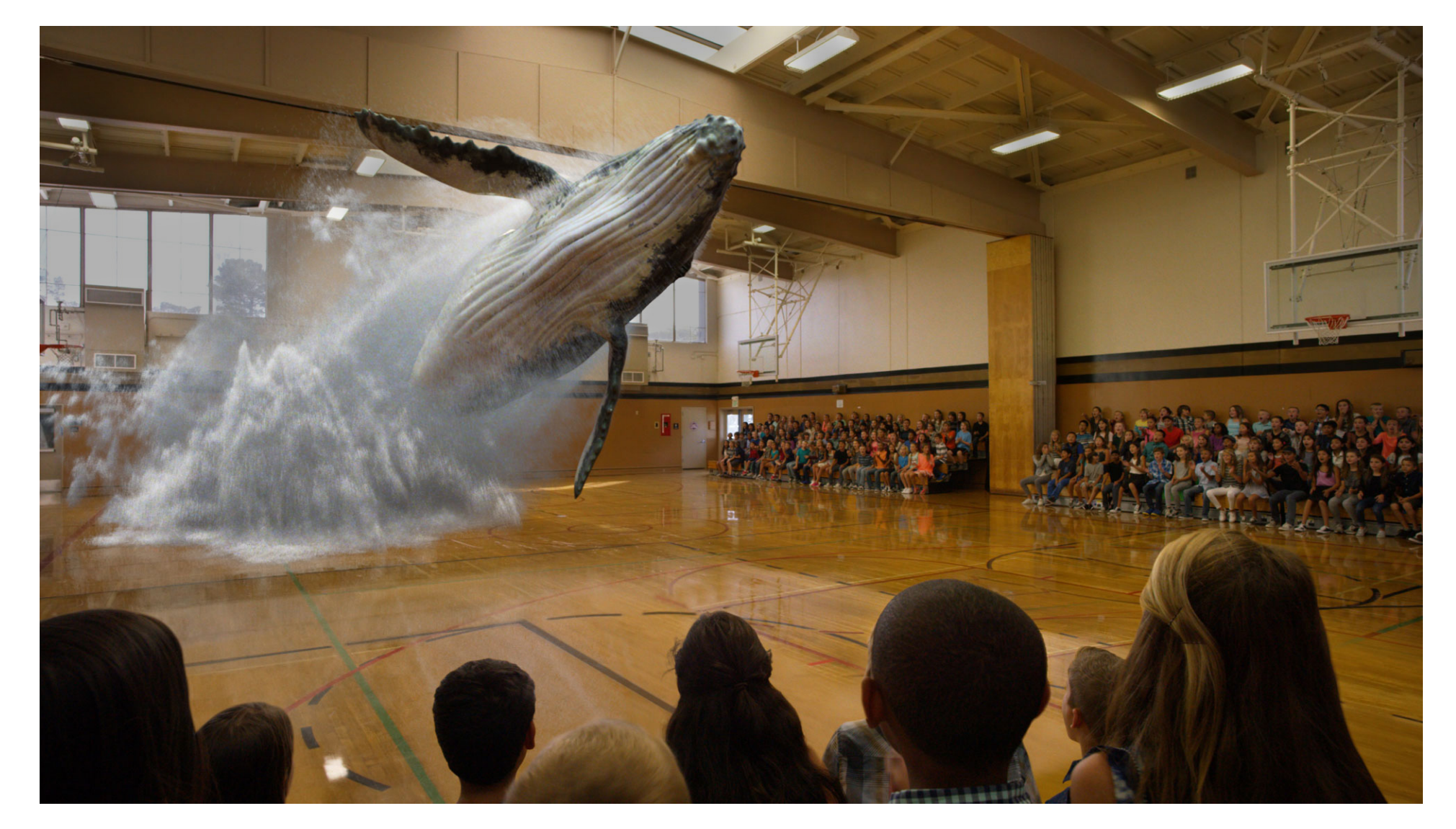

Magic Leap, Oculus, Hololens, etc.

## Industrial robots

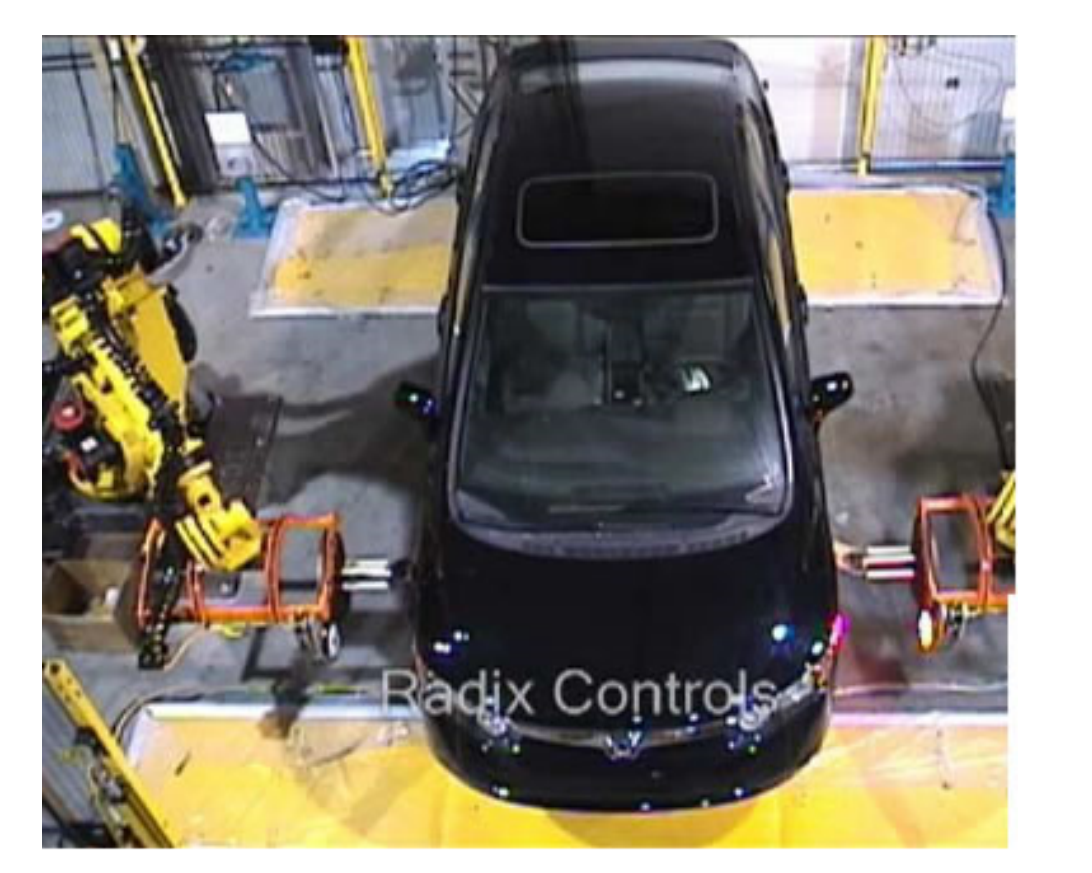

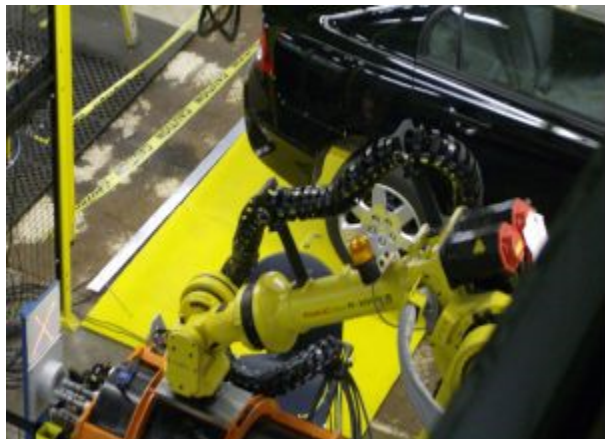

Vision-guided robots position nut runners on wheels

# Comp[uter Vision in spa](http://marsrovers.jpl.nasa.gov/gallery/images.html)ce

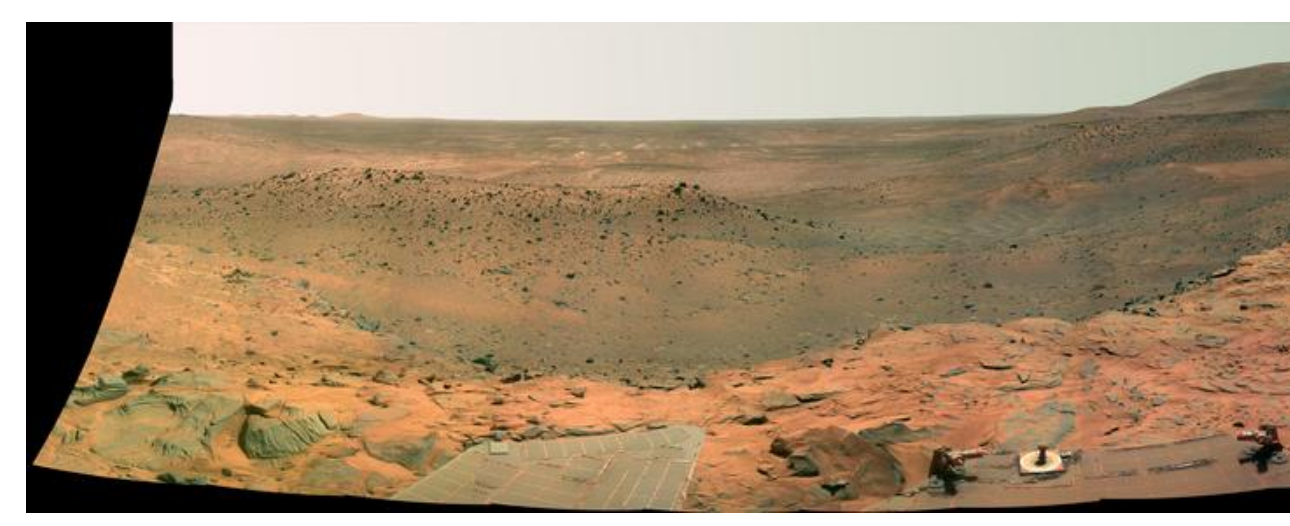

NASA'S Mars Exploration Rover Spirit captured this westward a low plateau where Spirit spent the closing months of 2007.

#### Vision systems (JPL) used for seve

- Panorama stitching
- 3D terrain modeling
- Obstacle detection, position tracking
- For more, read "Computer Vision on Mars'

## Amazon Prime Air

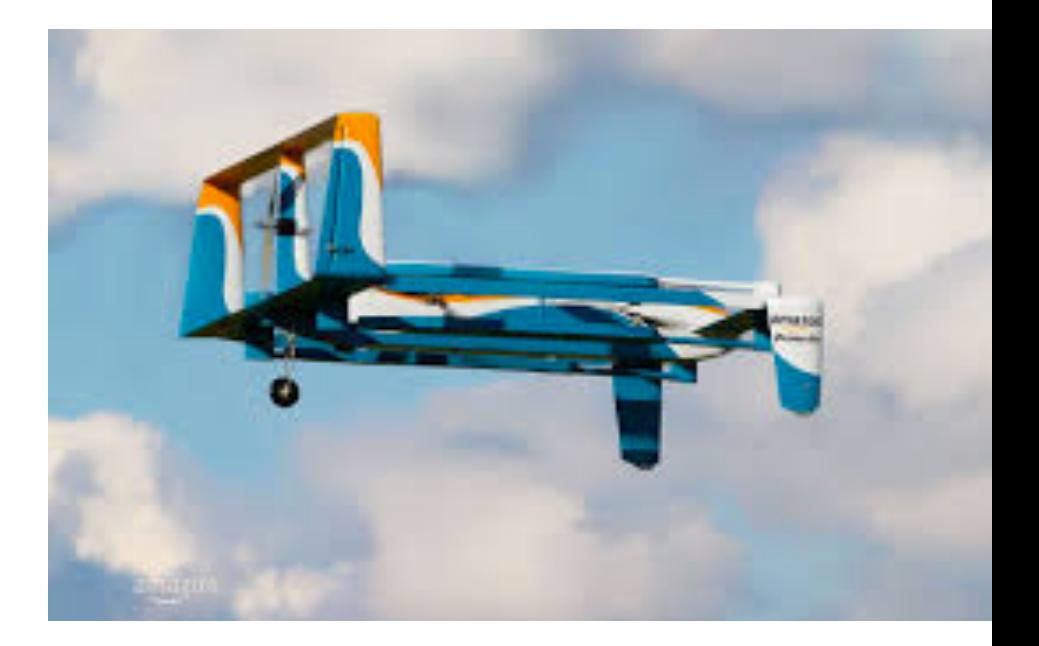

https://www.amazon.com/b?node=80377200

## 3. Images as 2D Arrays

# Image Acquisition Pipeline

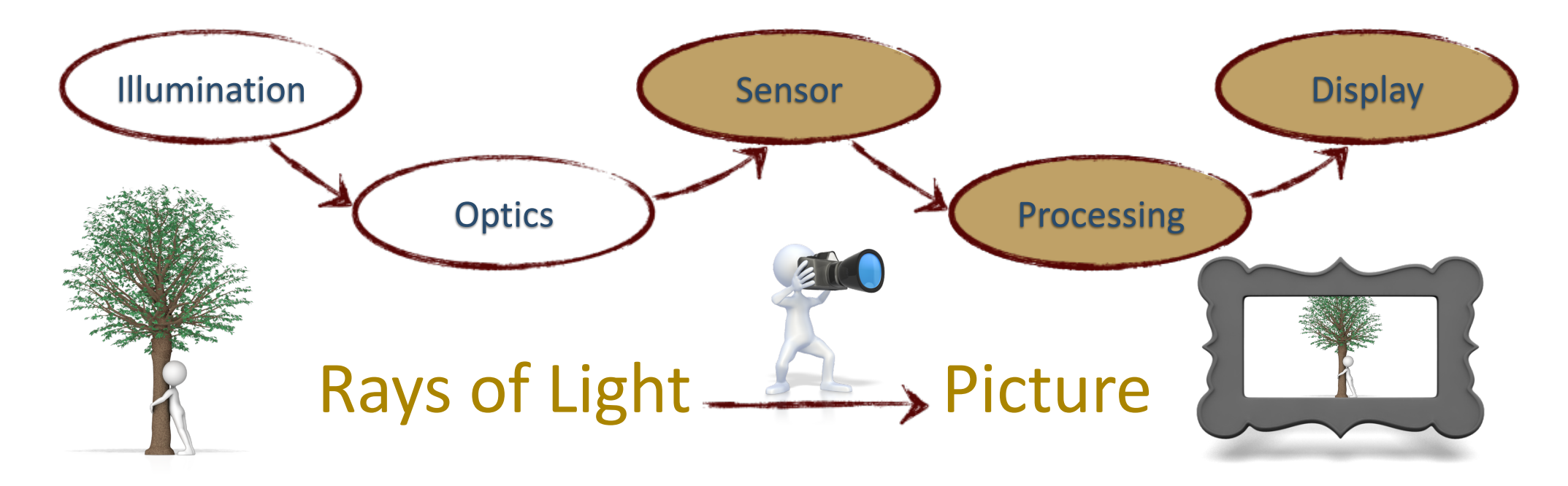

Analog (incoming light) to digital (pixels)  $*$ 

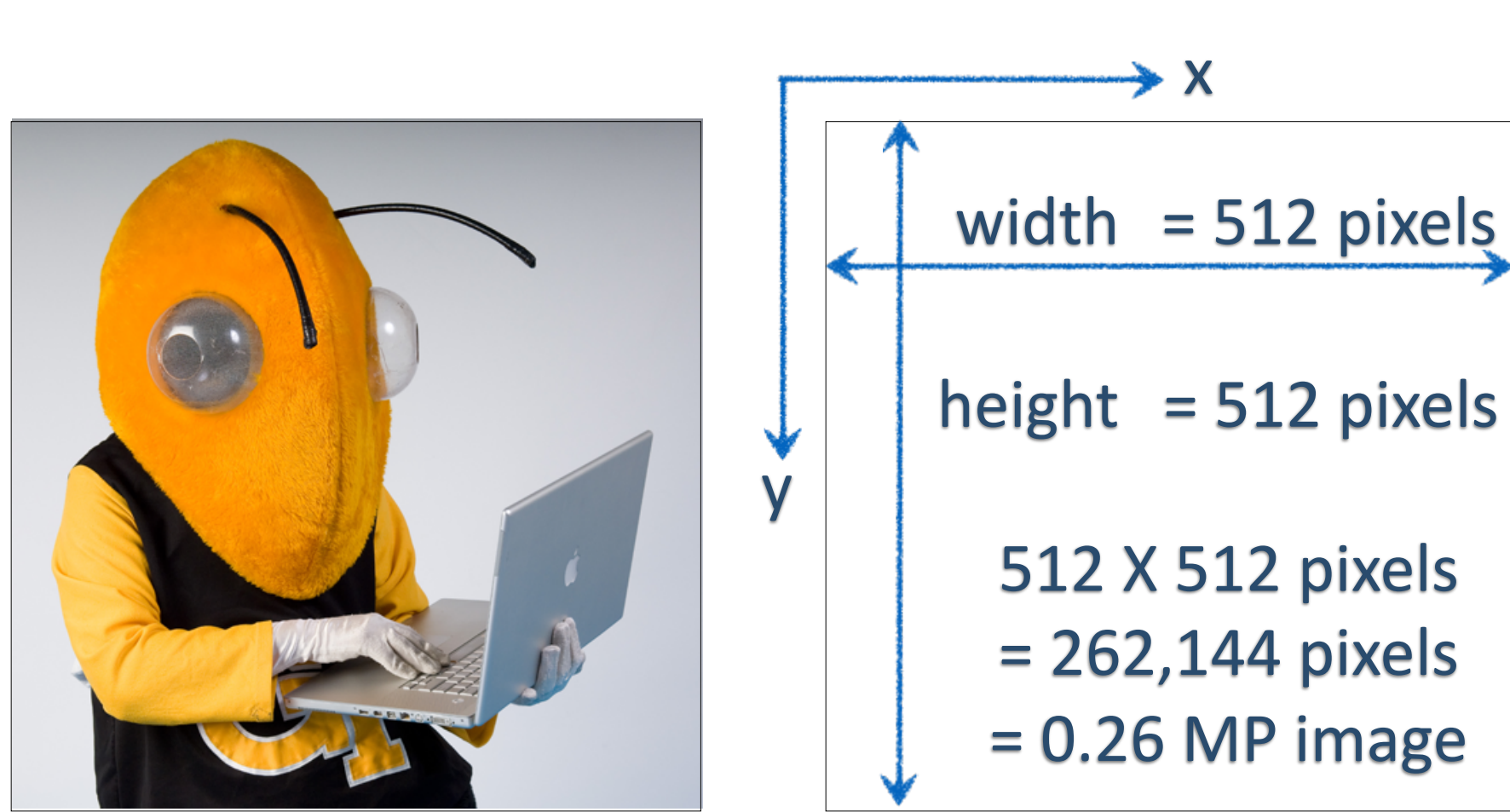

A Digital Image (W X H)

Georgia Techtor Bila Tech's IMasico Black and White

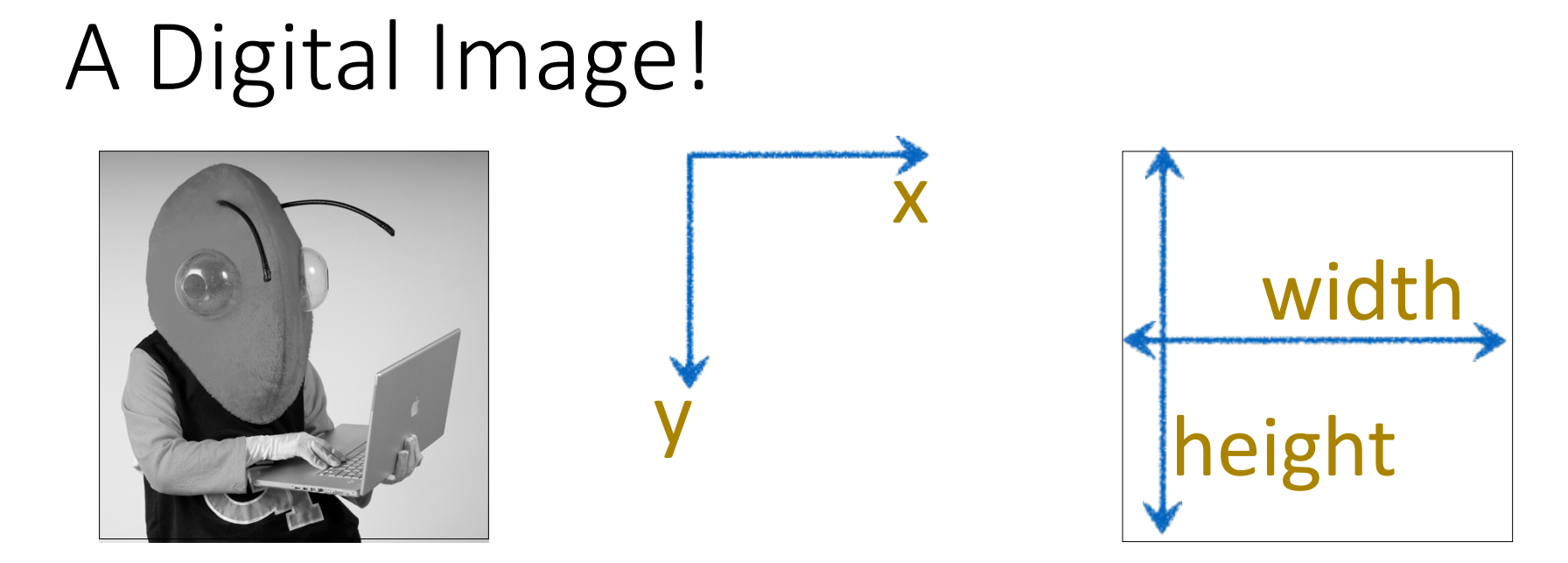

- Numeric representation in 2-D (x and y)  $\ast$
- Referred to as *I(x,y)* in continuous function form, *I(i,j)* in discrete  $\ast$
- Image Resolution: expressed in terms of Width and Height of  $\ast$ the image

## Pixel

A "picture element"that contains the light intensity at some location *(i,j)* in the image

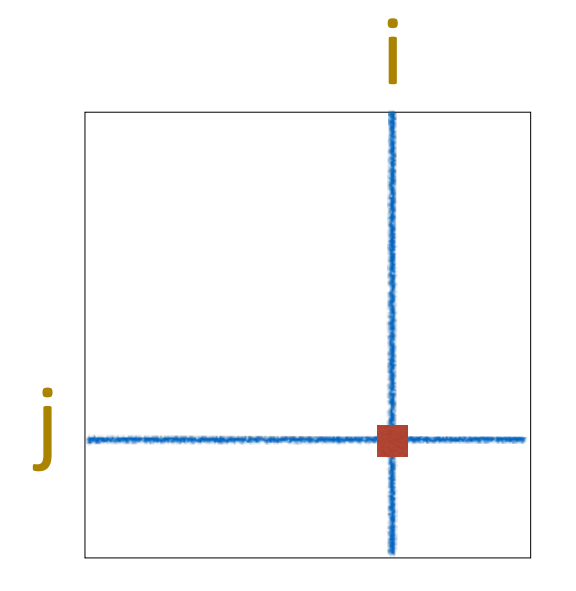

#### *I(i,j)* = Some Numeric Value

# Characteristics of a Digital Image

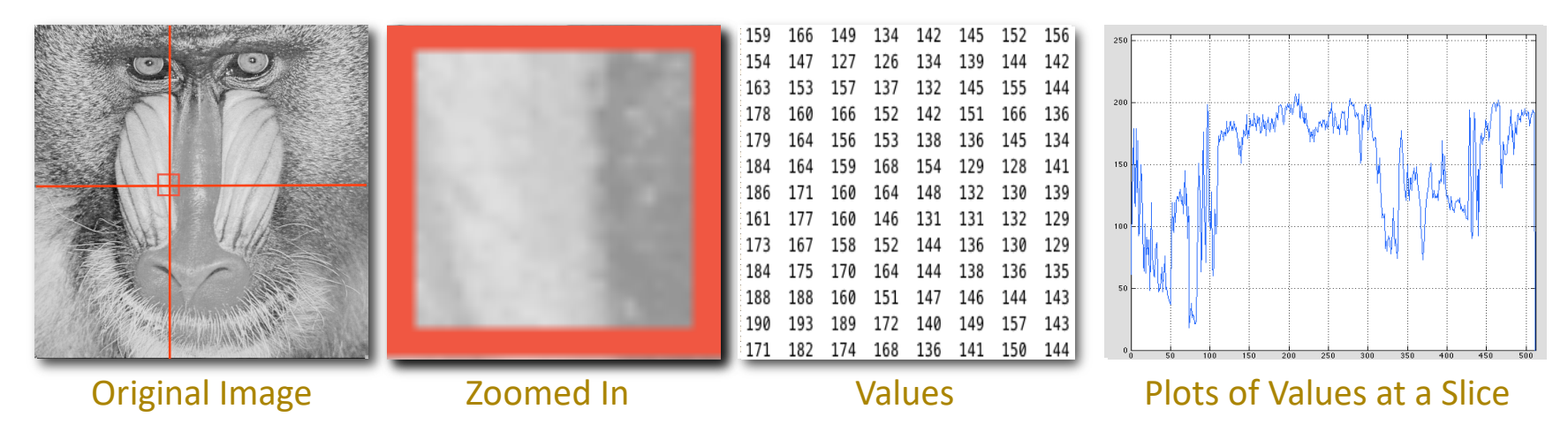

- A two-dimensional array of pixels and respective intensities  $\ast$
- Image can be represented as a Matrix  $*$
- Intensity Values range from  $0 =$  Black to 255 = White  $\ast$

## Common data types

Data types used to store pixel values:

- unsigned char
- uint8
- unsigned char 8bit
- $2^n$  ( $2^1$ ,  $2^2$ ,  $2^4$ ,  $2^8$ , etc.)

## Digital Image Formats

Images can also be 16, 24, 32 bits-per-pixel:

- 24 bits per pixel usually means 8 bits per color
- At the two highest levels, the pixels themselves can carry up to 16,777,216 different colors

Common raster image formats:

• GIF, JPG, PPM, TIF, BMP, etc.

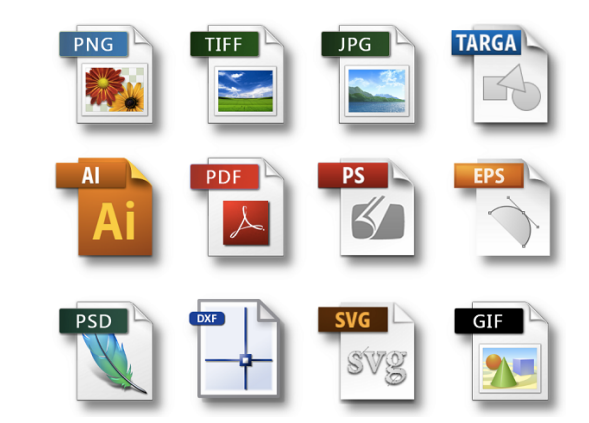

# Digital Image is a Function

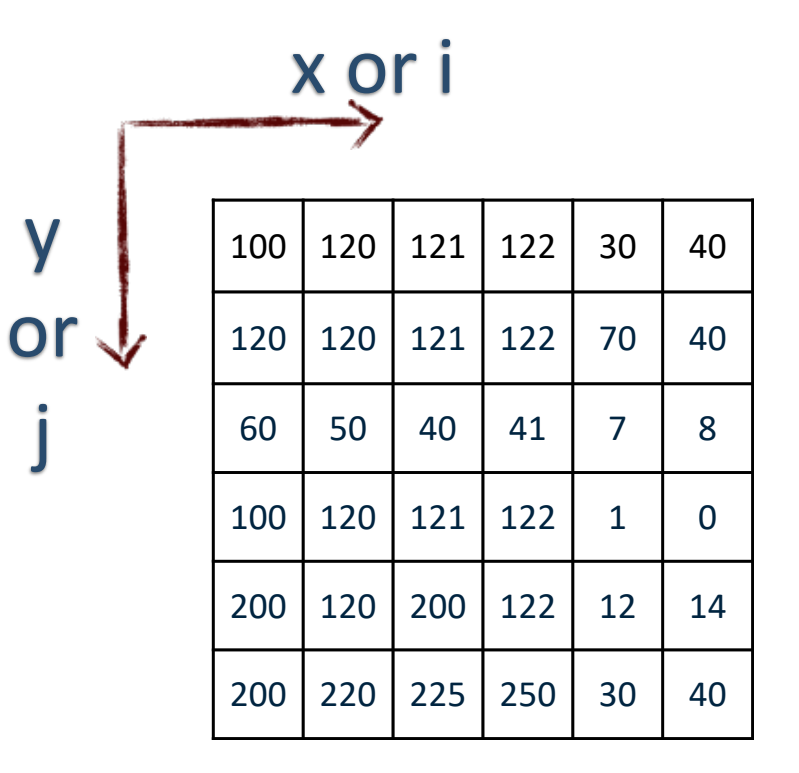

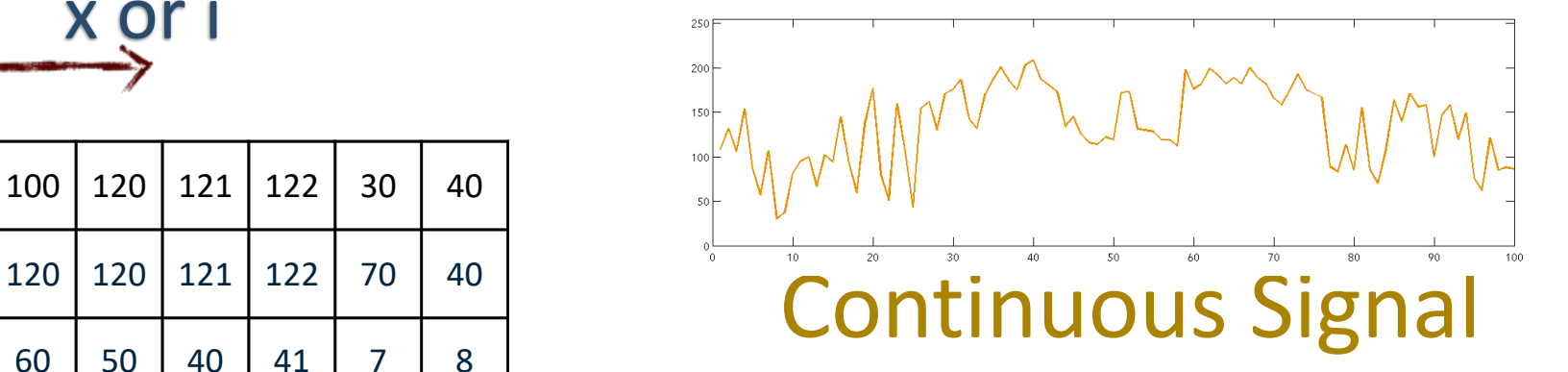

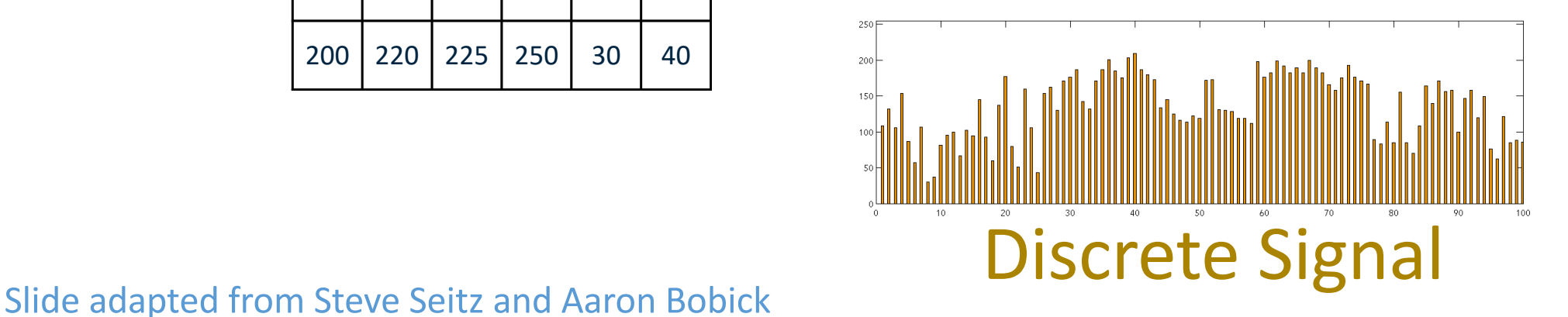

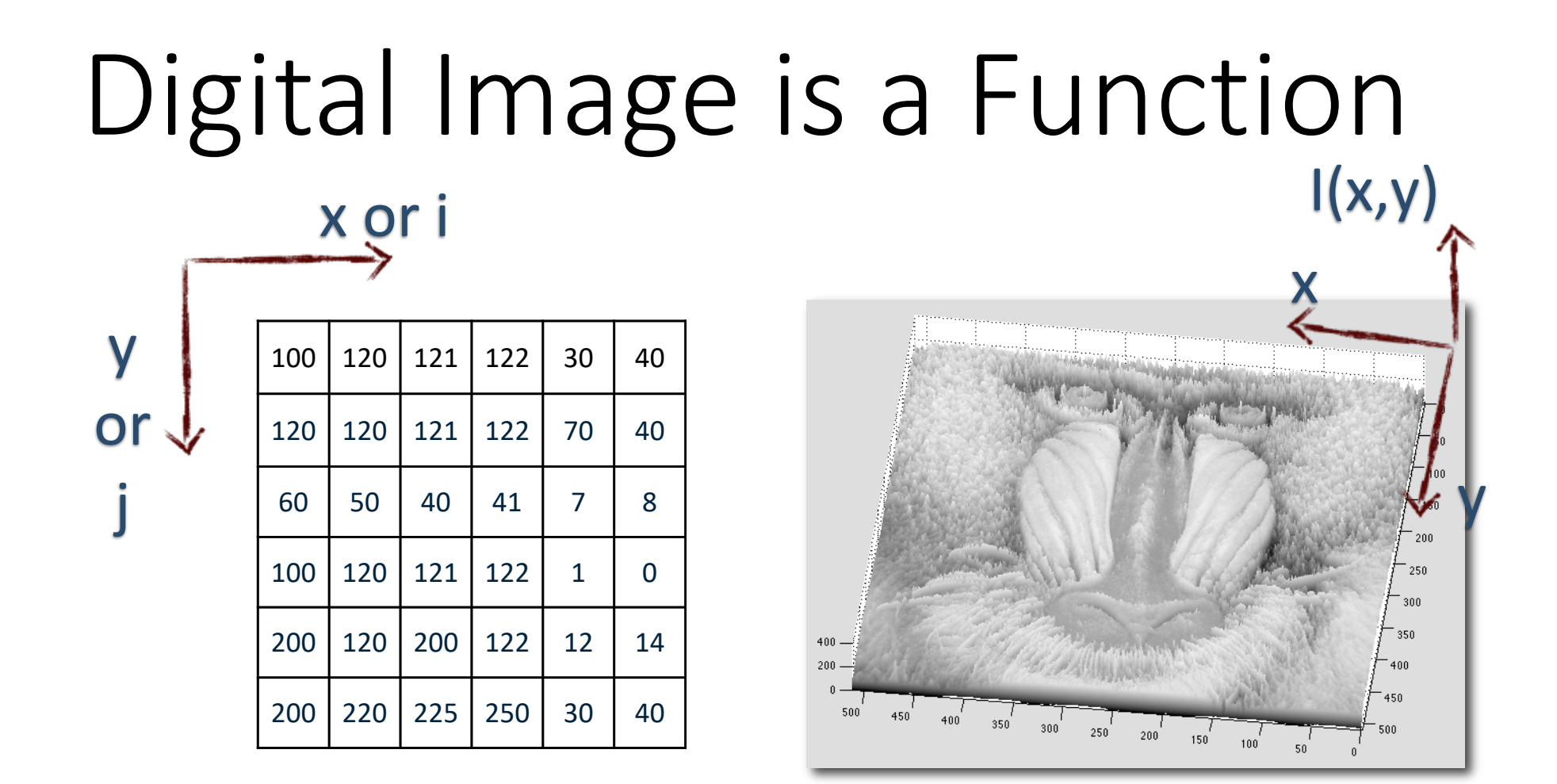

Slide adapted from Steve Seitz and Aaron Bobick

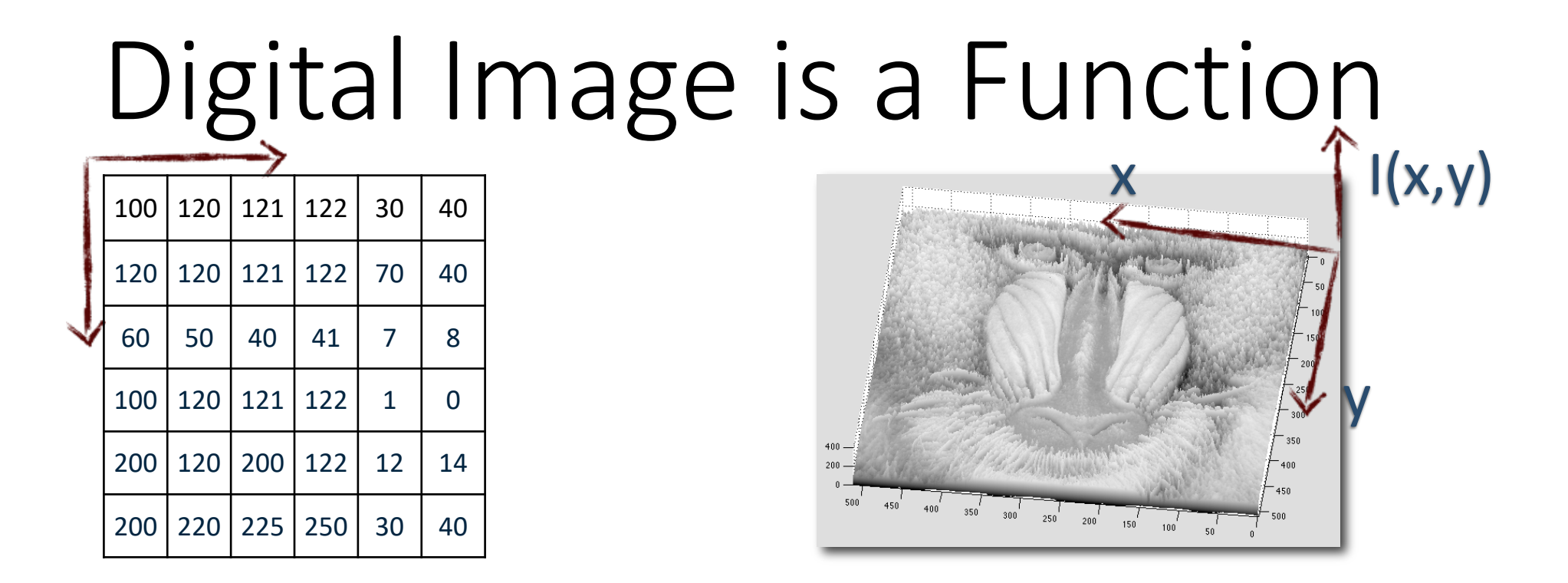

- Typically, the functional operation requires discrete values  $\Box$ 
	- Sample the two-dimensional (2D) space on a regular grid  $\Box$
	- Quantize each sample (rounded to "nearest integer")  $\Gamma$
- Matrix of integer values (Range: 0-255) $\Box$

Slide adapted from Steve Seitz and Aaron Bobick

# Digital Image Statistics

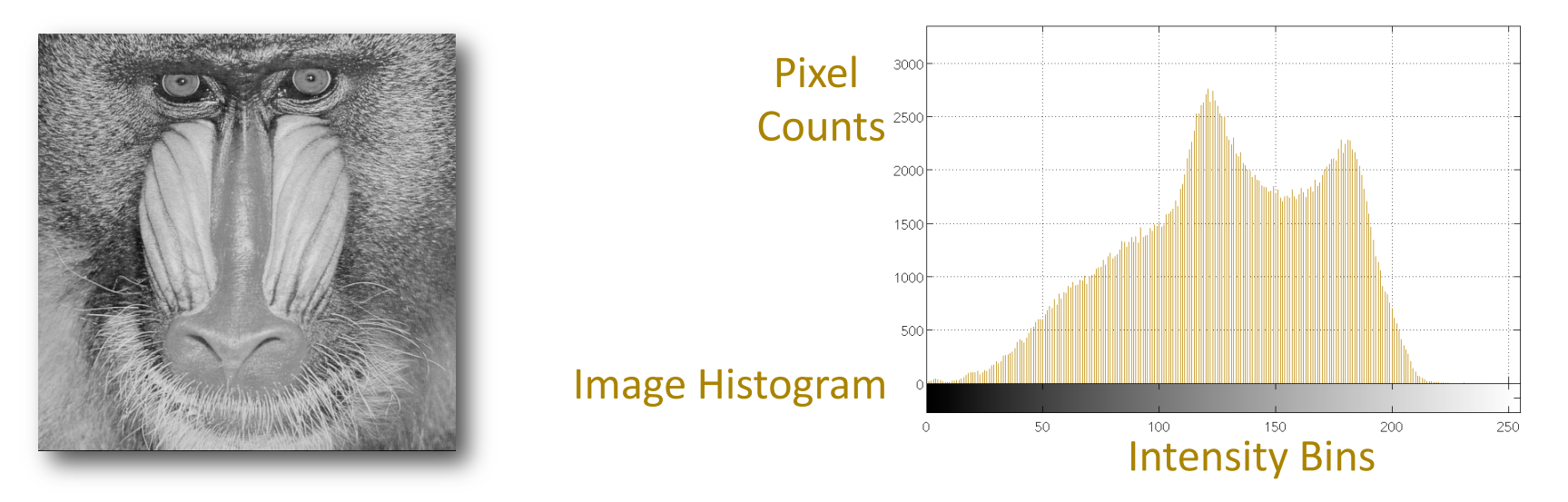

- Image statistics average, median, mode
	- Scope entire image or smaller windows/regions
- Histogram distribution of pixel intensities in the image
	- Can be separate for each channel, or region-based too

# Color Digital Image: An Example

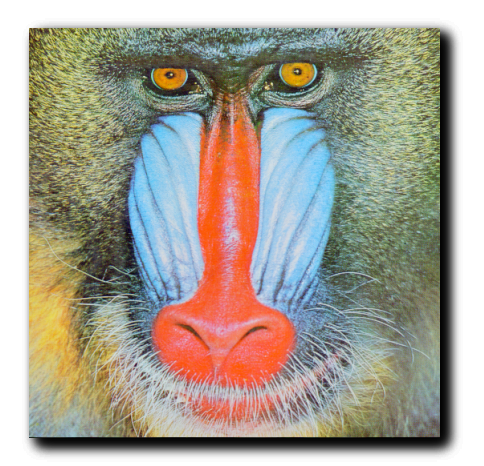

Color Red Channel Green Channel Blue Channel

- Color image = 3 color channels (images, with their own intensities) blended together
- Makes 3D data structure of size: Width X Height X Channels
- Each pixel has therefore 3 intensities: Red (R), Green (G), Blue (B)

# 4. Basic Image Processing

- Contrast
- Brightness
- Gamma
- Histogram equalization
- Arithmetic
- Compositing

## Contrast

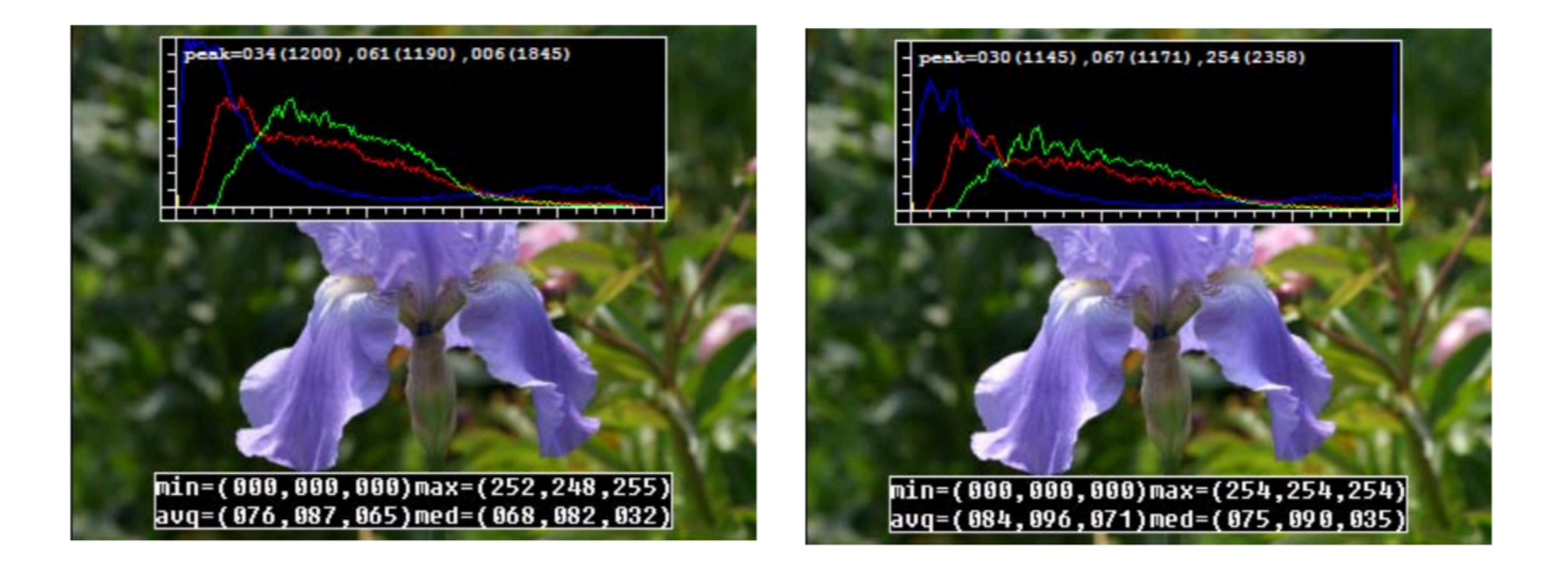

• 
$$
g(x) = a f(x), a=1.1
$$

# Brightness

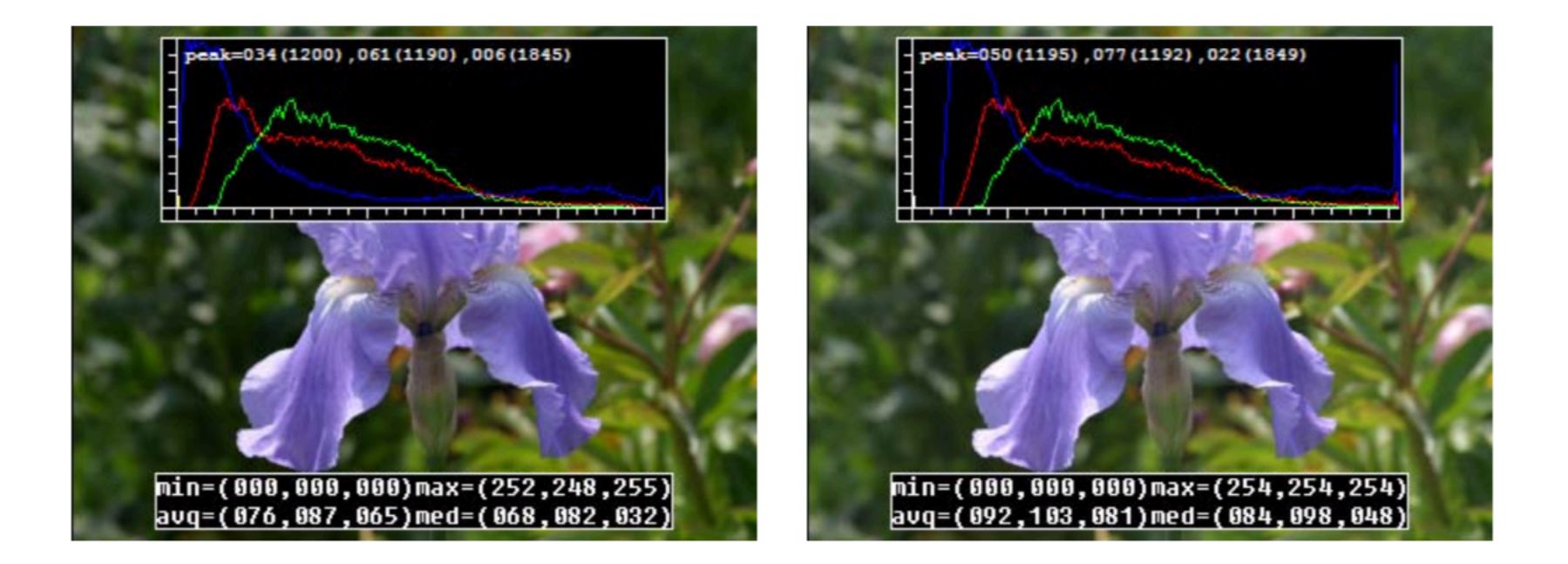

• 
$$
g(x) = f(x) + b
$$
, b=16

## Gamma correction

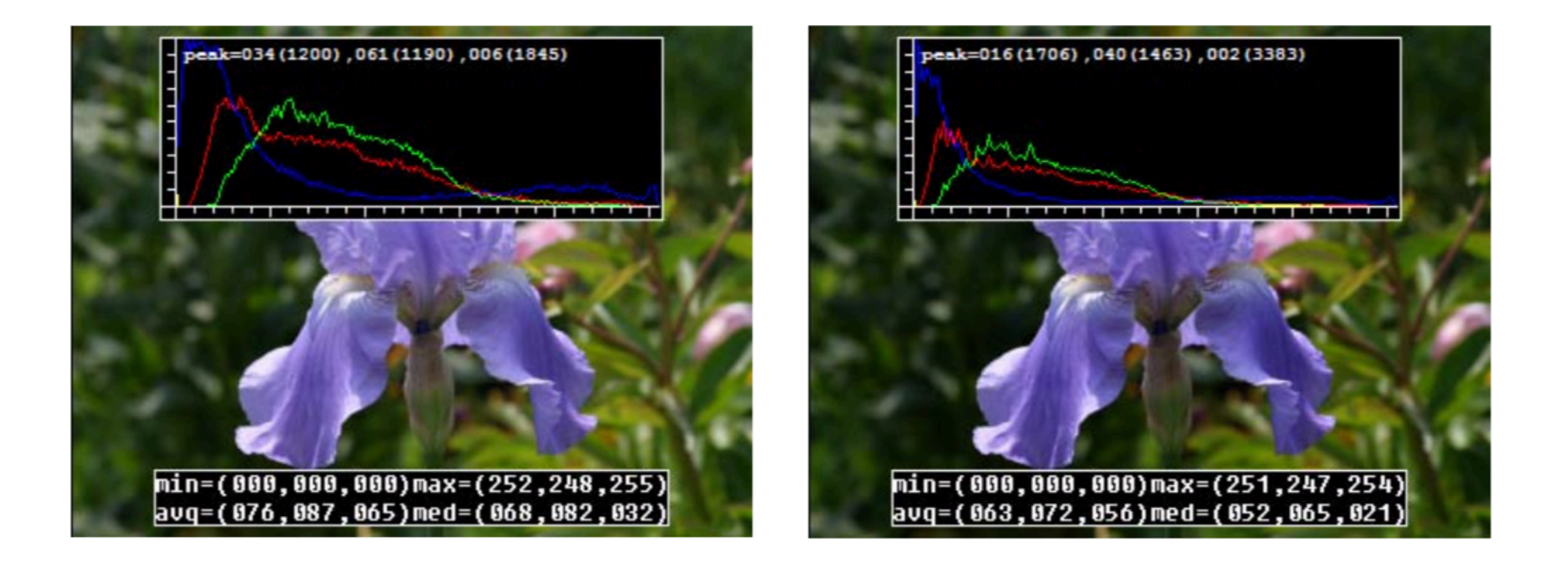

$$
g(\boldsymbol{x}) = \left[f(\boldsymbol{x})\right]^{1/\gamma}
$$

• gamma  $= 1.2$ 

# Histogram Equalization

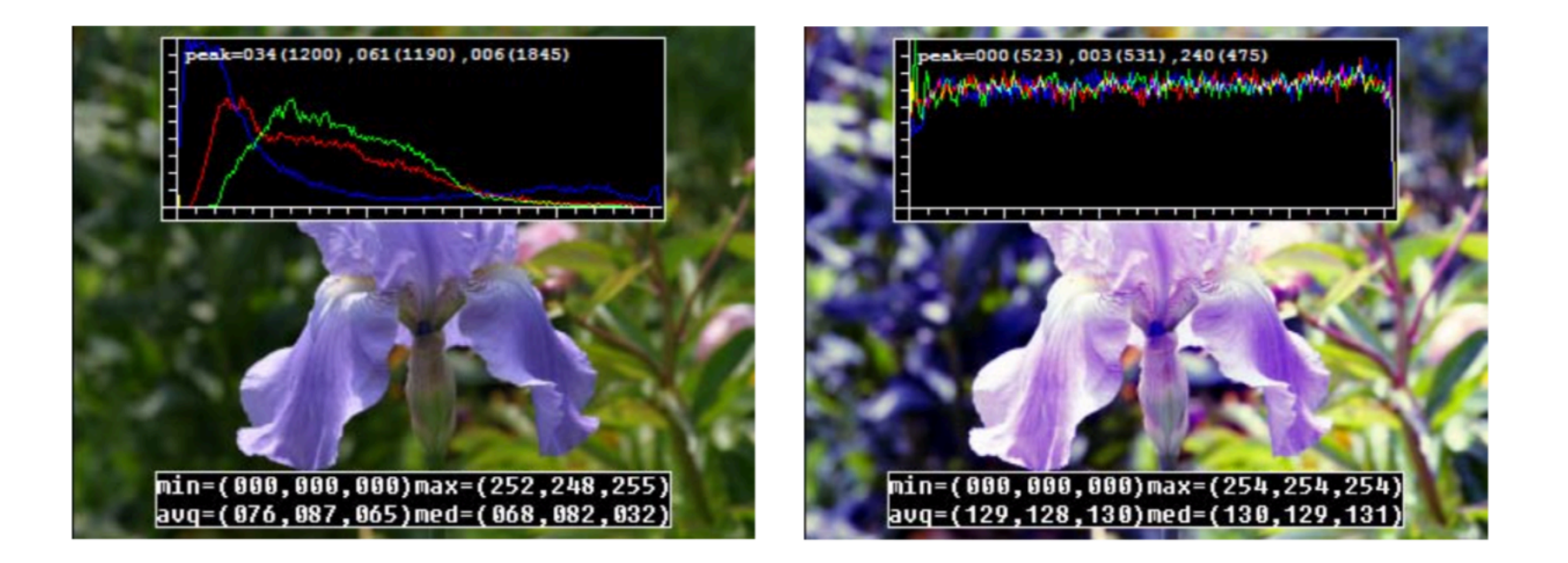

- Non-linear transform to make histogram flat
- Still a per-pixel operation  $g(x) = h(f(x))$

## Point-Process: Pixel/Point Arithmetic

 $+$ 

-

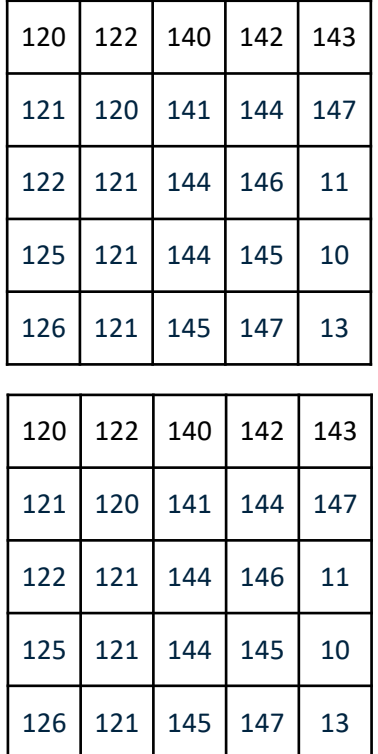

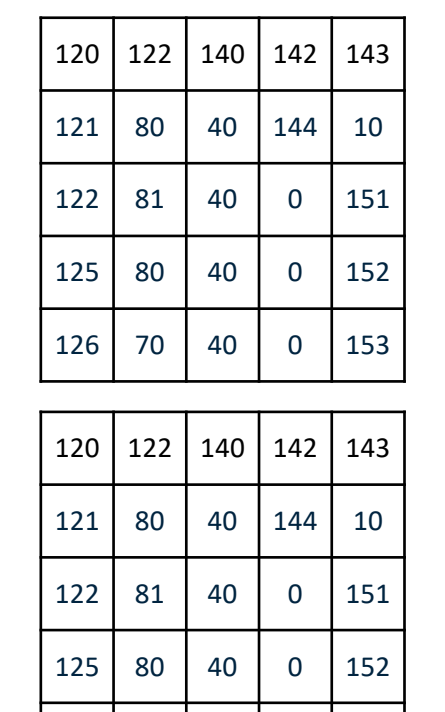

70 40 0 153

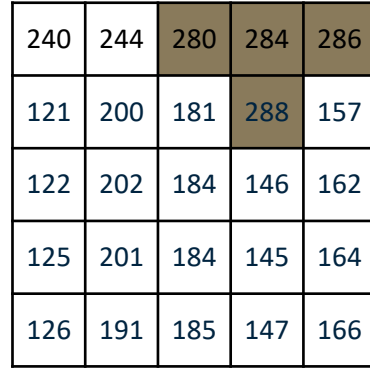

=

=

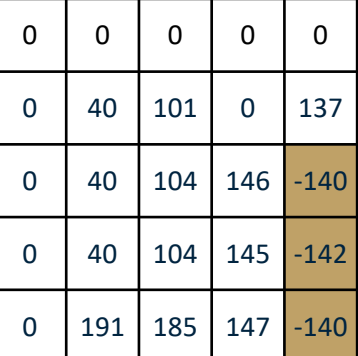

#### Pixel/Point Arithmetic: An Example

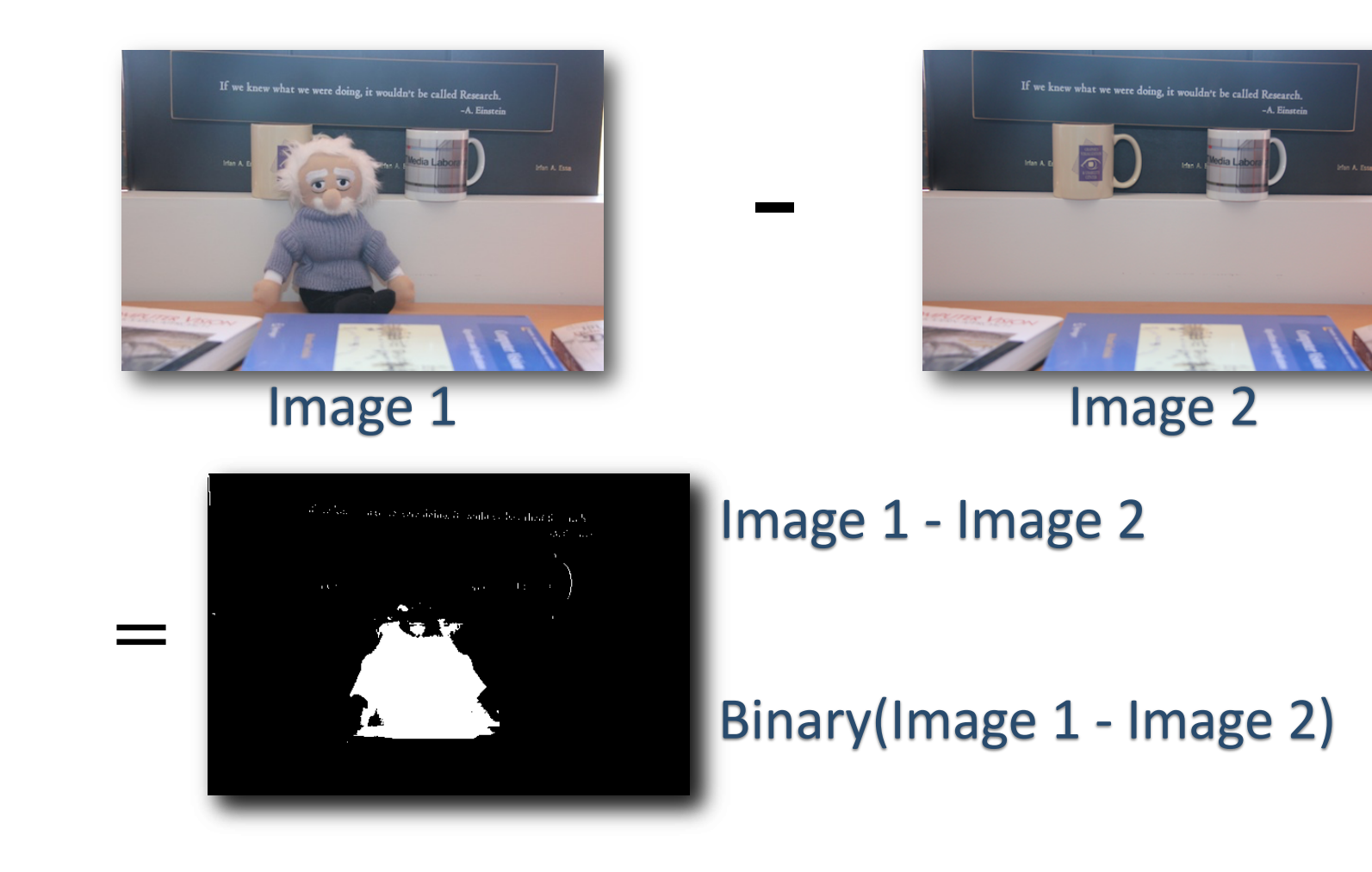

# Matte: an alpha image

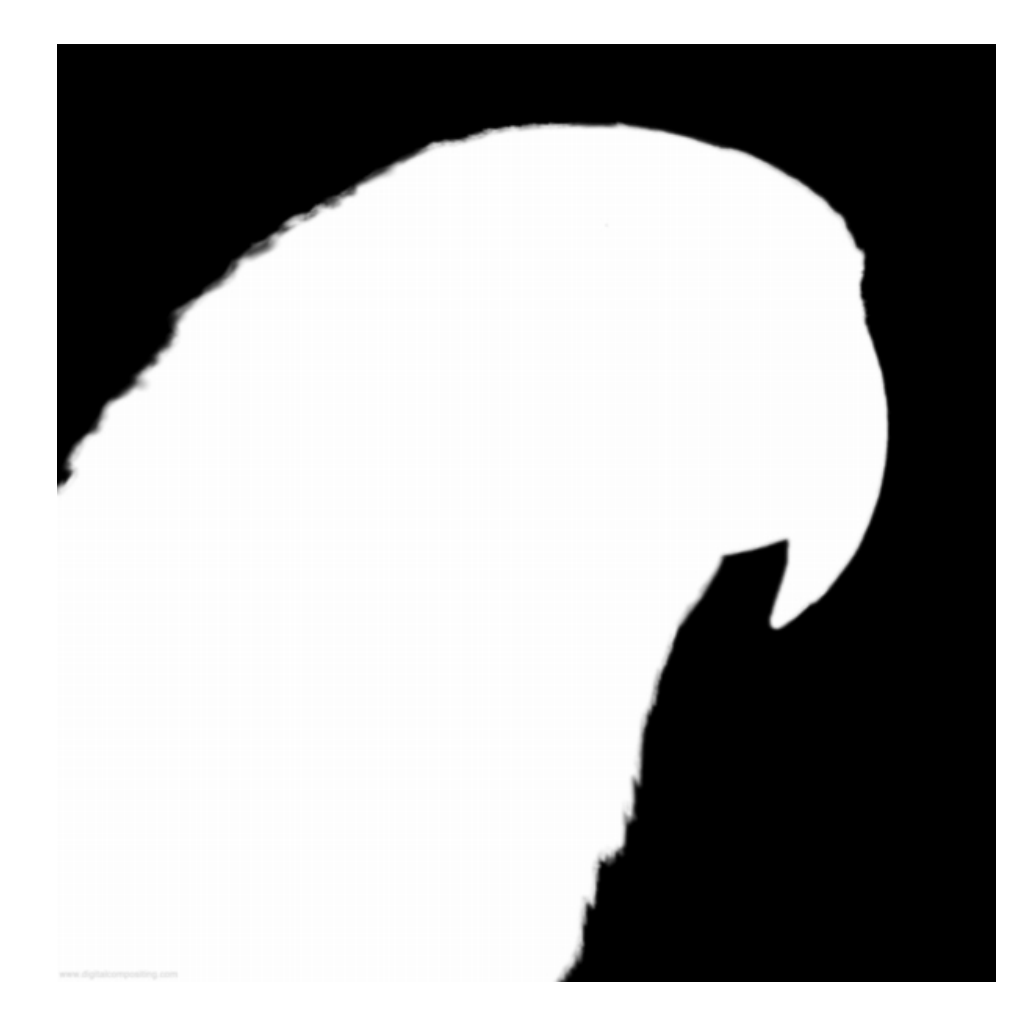

# aF

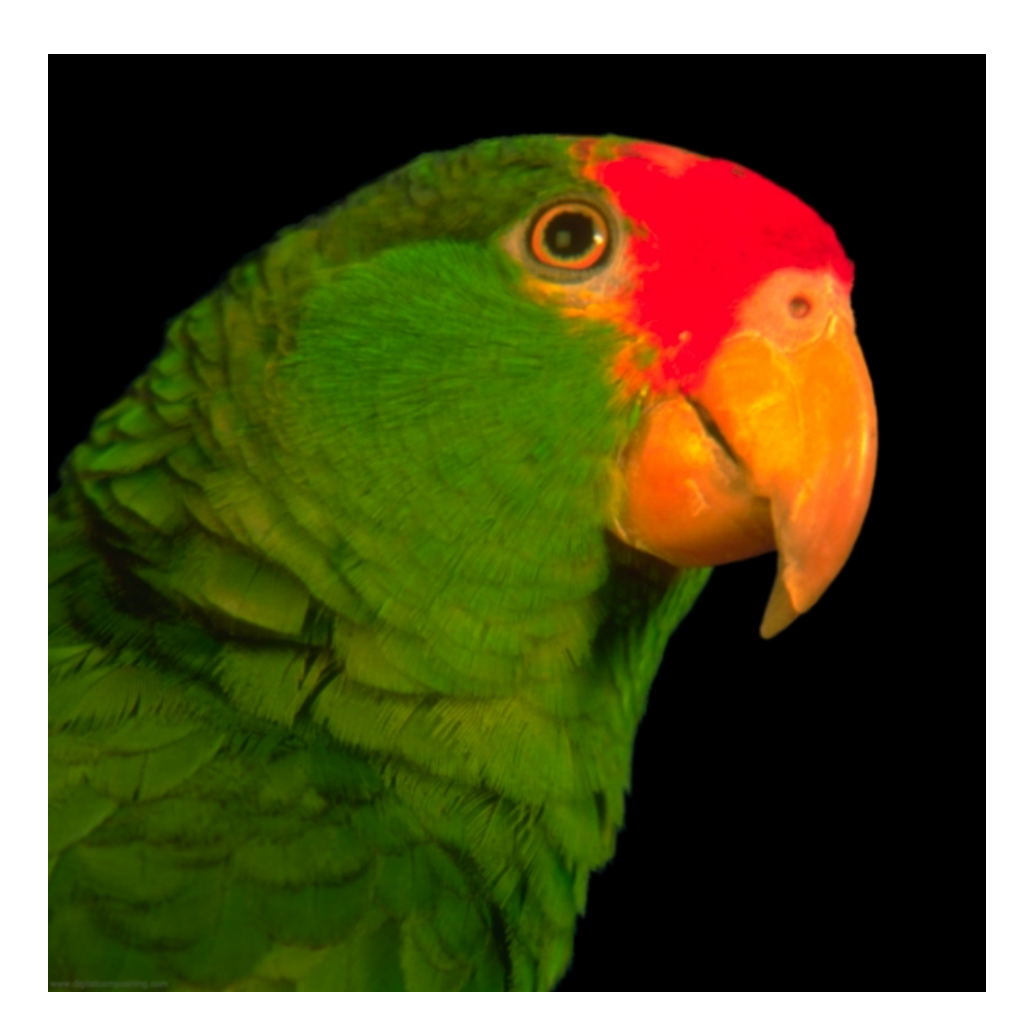

# (1-a)B

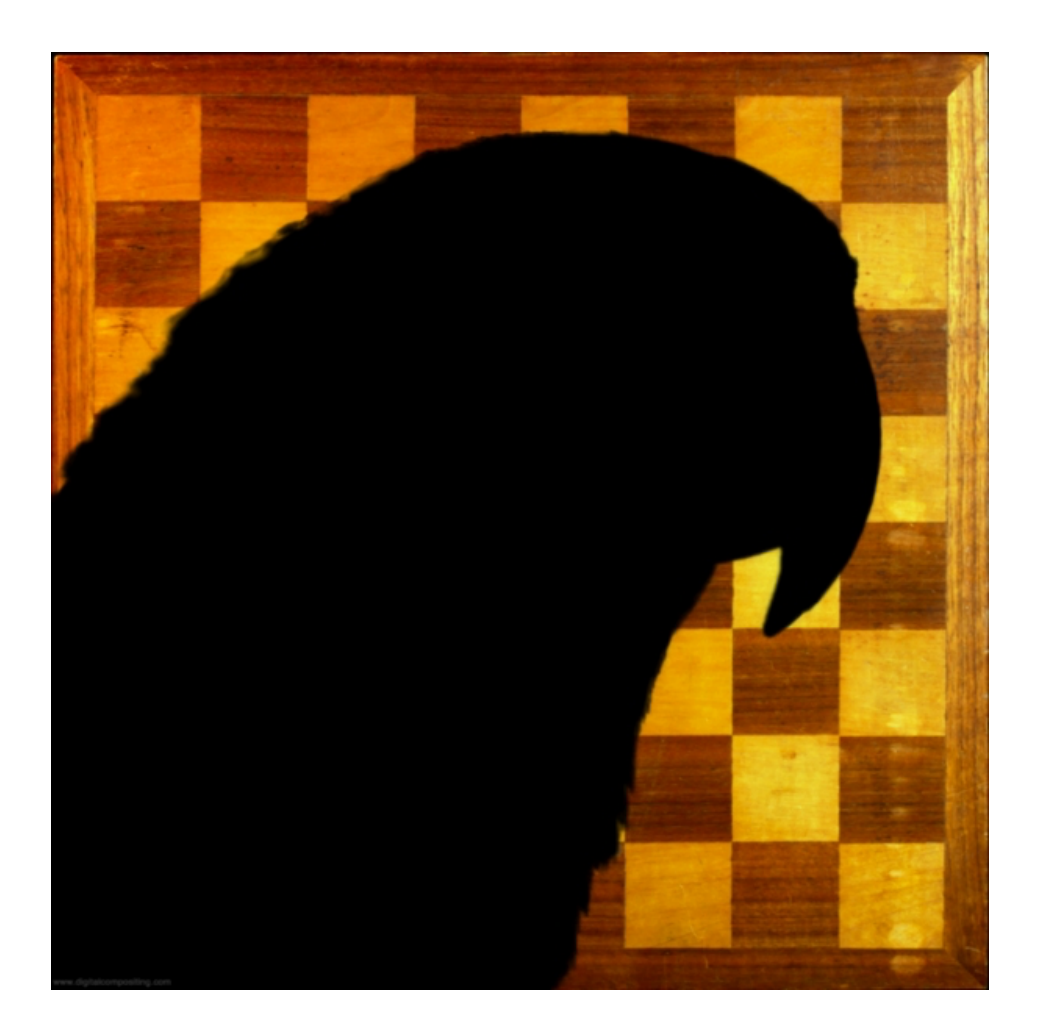

# KeyMix:  $aF + (1-a)B$

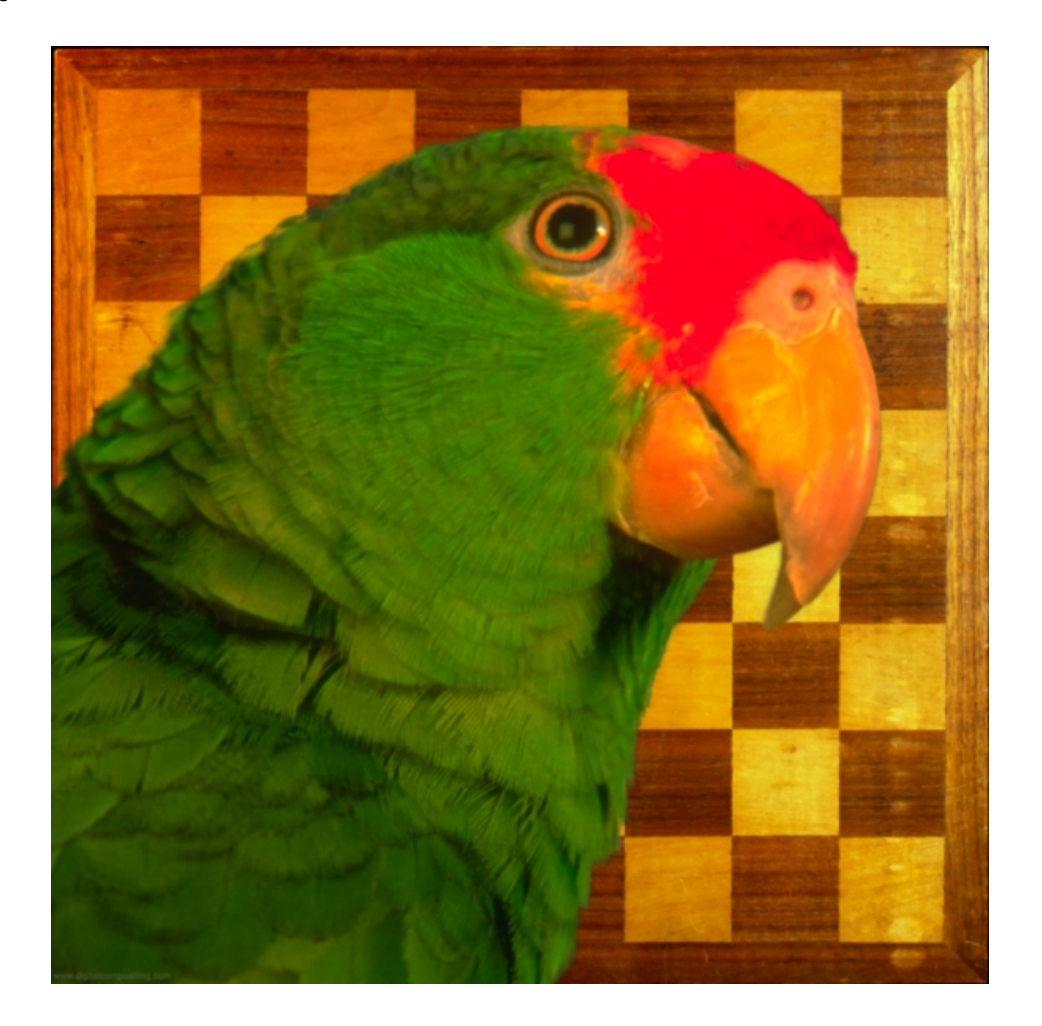

# 5. Image Filtering

Image filtering: compute function of local neighborhood at each position

- Very important!
	- Enhance images
		- Denoise, resize, increase contrast, etc.
	- Extract information from images
		- Texture, edges, distinctive points, etc.
	- Detect patterns
		- Template matching
	- Deep Convolutional Networks

## Example: box filter

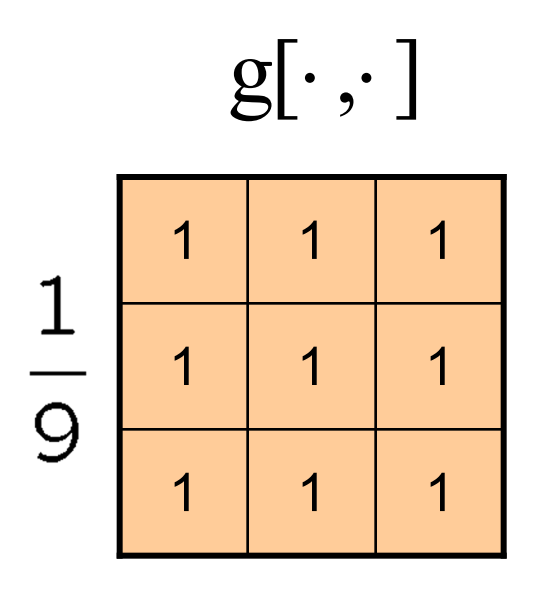

Slide credit: David Lowe (UBC)

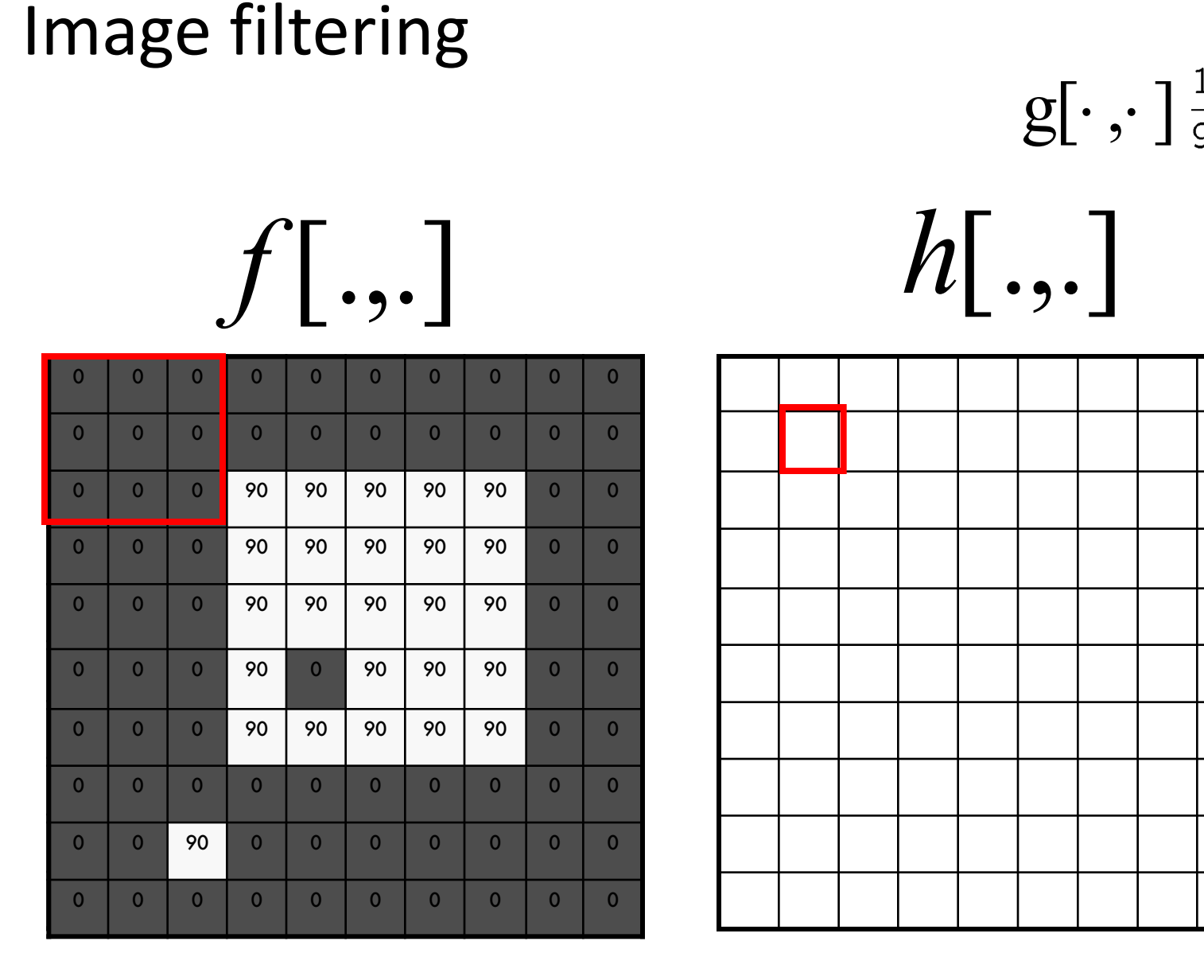

 $[m, n] = \sum g[k, l] f[m + k, n + l]$ ,  $h[m,n] = \sum g[k,l] f[m+k,n+l]$ *k l*  $=\sum g[k,l] f[m+k,n+$ 

Credit: S. Seitz

1 | 1 | 1

1 | 1 | 1

1 | 1 | 1

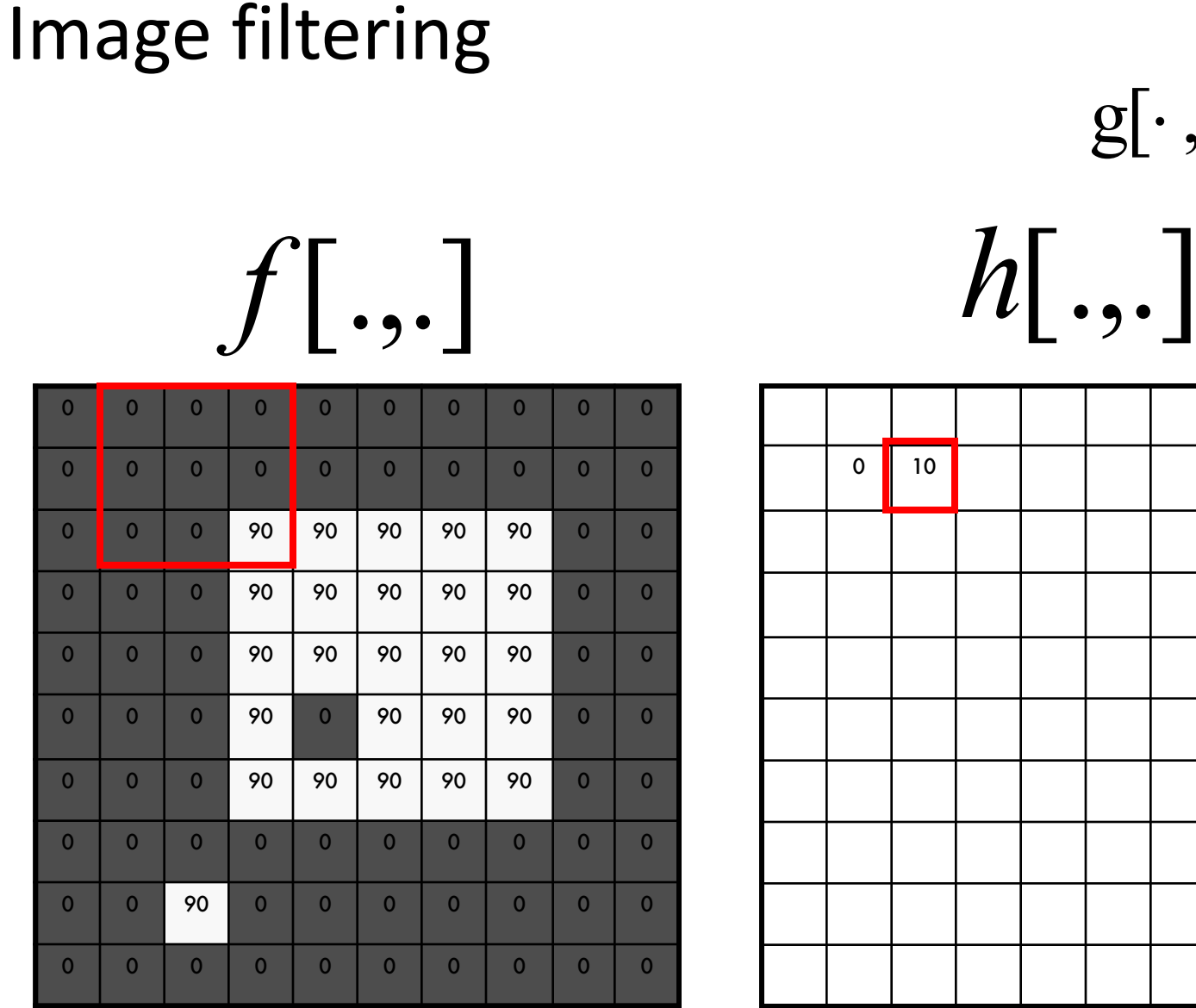

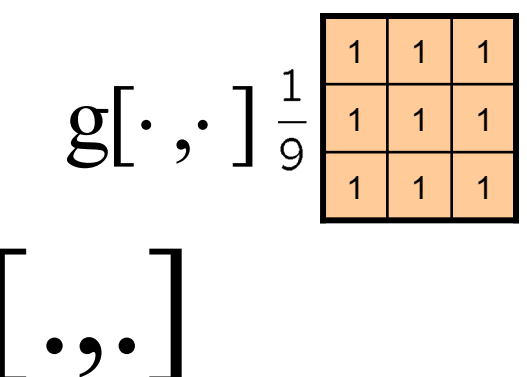

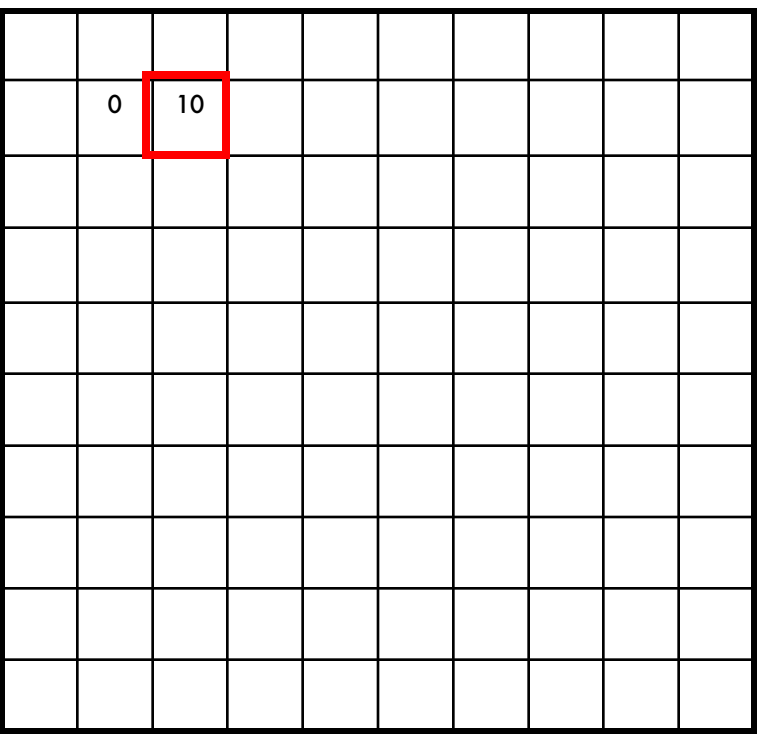

 $[m, n] = \sum g[k, l] f[m + k, n + l]$ ,  $h[m,n] = \sum g[k,l] f[m+k,n+l]$ *k l*  $=\sum g[k,l] f[m+k,n+$ 

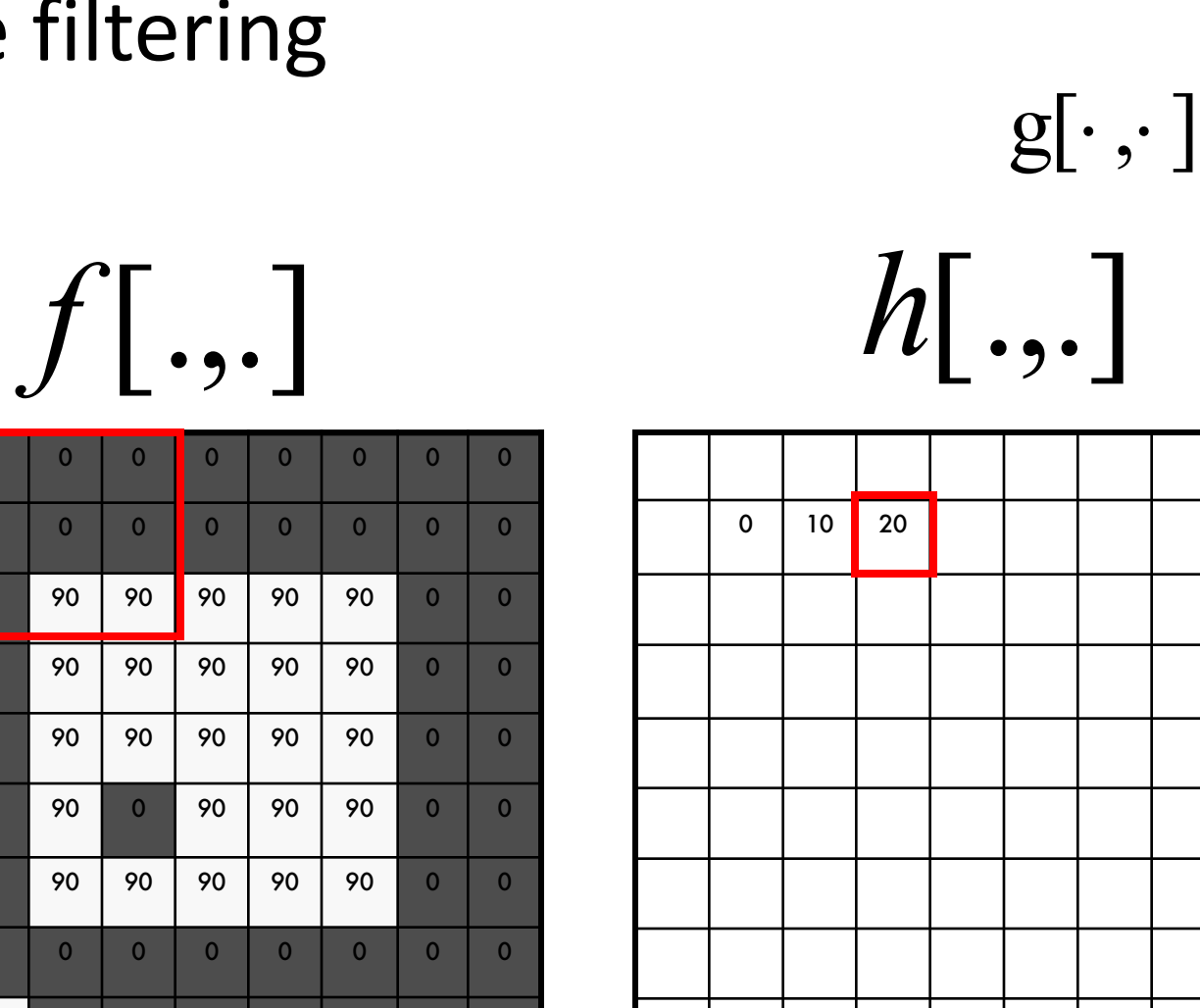

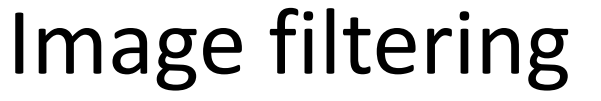

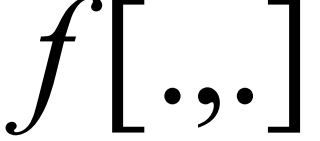

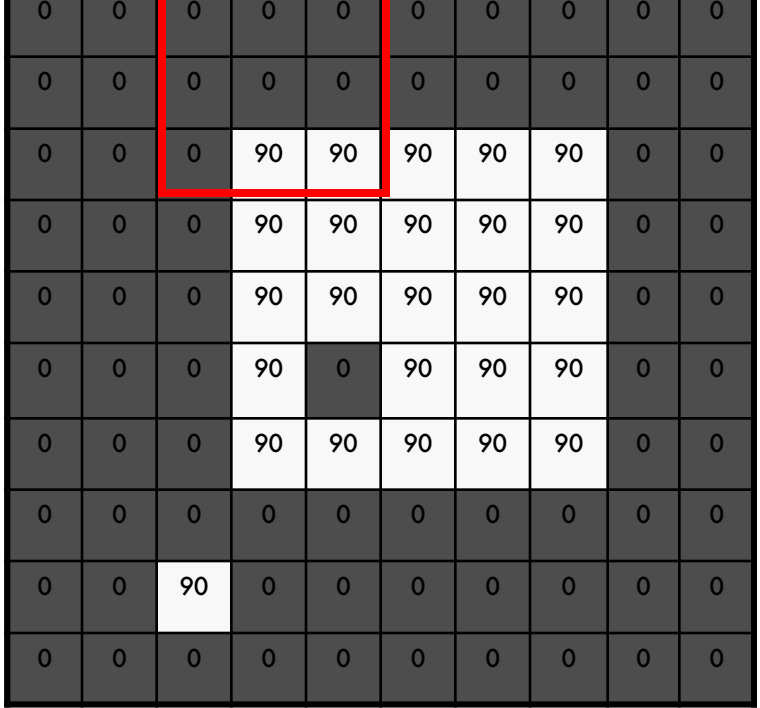

$$
h[m,n] = \sum_{k,l} g[k,l] f[m+k,n+l]
$$

Credit: S. Seitz

1 | 1 | 1

1 | 1 | 1

1 | 1 | 1

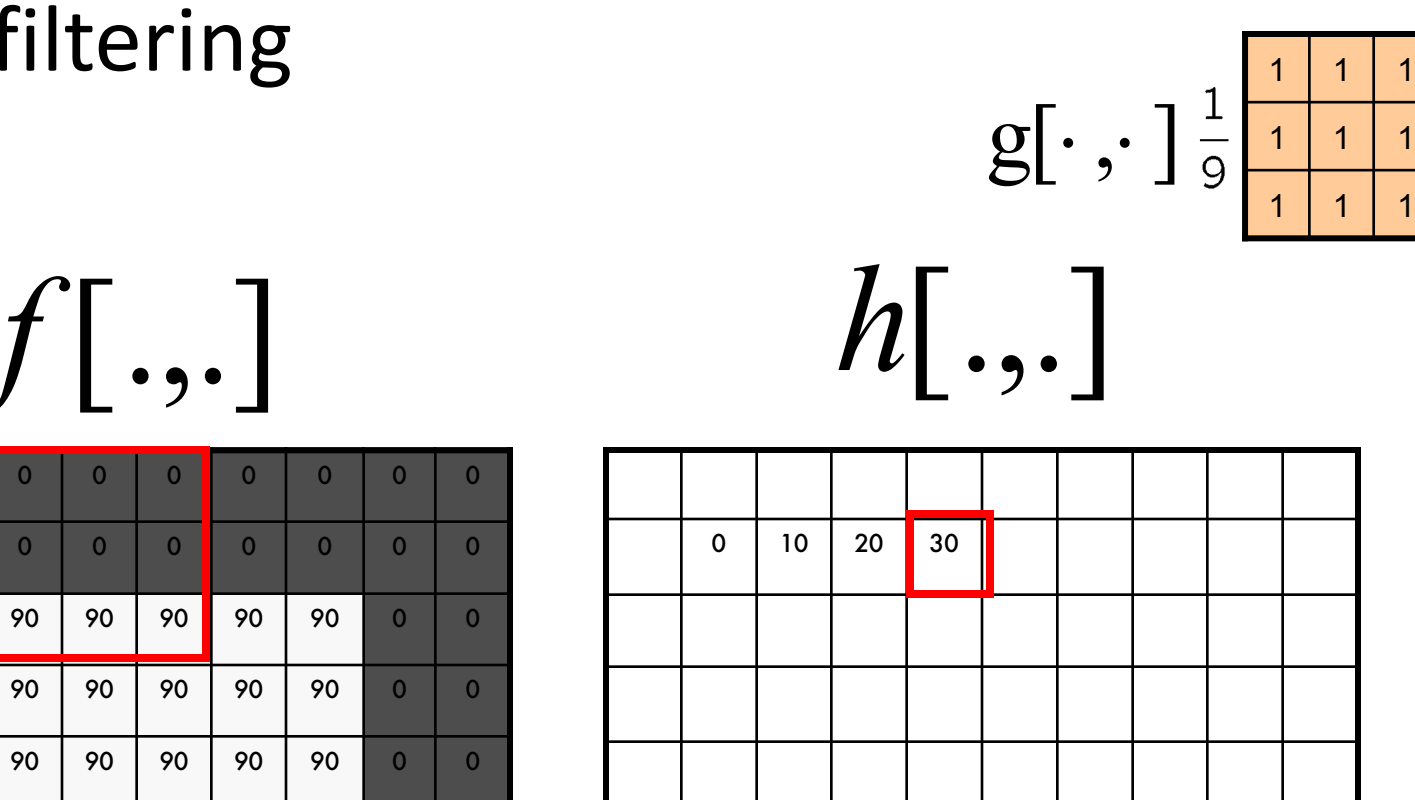

## Image filtering

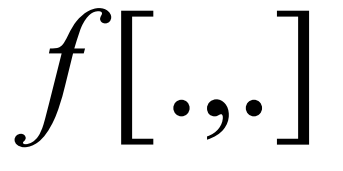

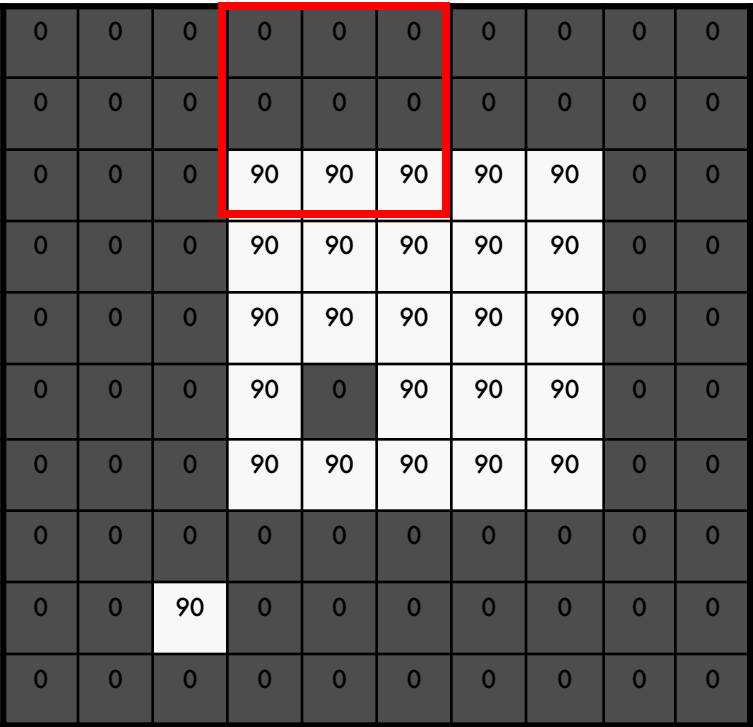

$$
h[m,n] = \sum_{k,l} g[k,l] f[m+k,n+l]
$$

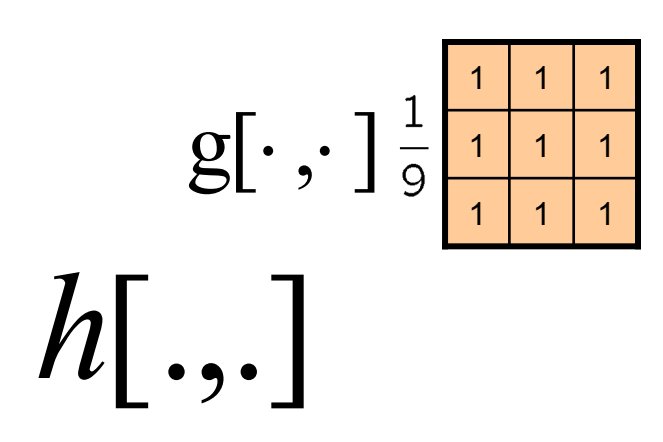

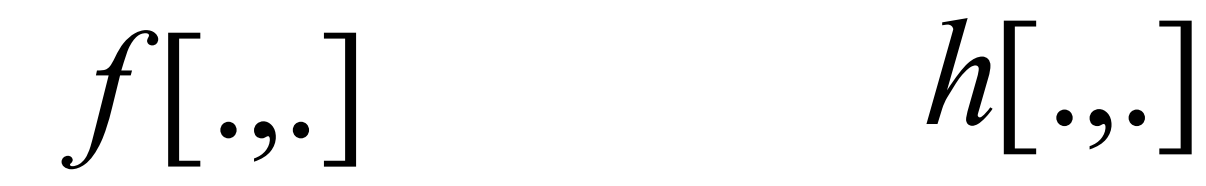

Image filtering

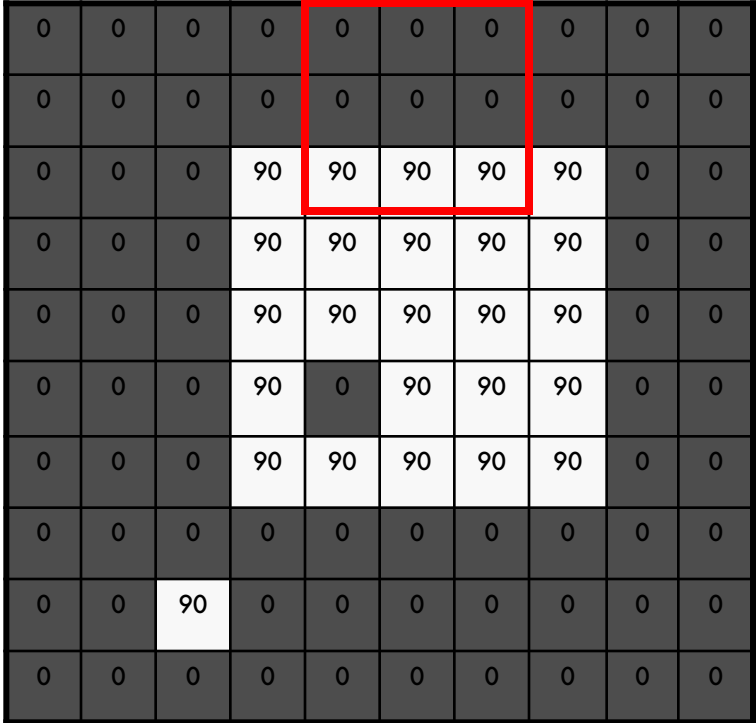

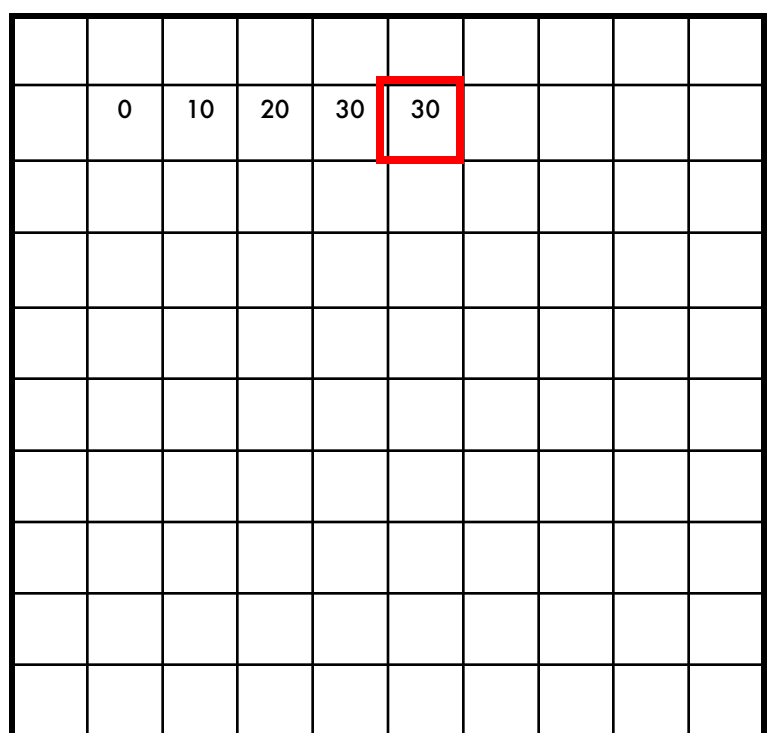

 $[m, n] = \sum g[k, l] f[m + k, n + l]$ ,  $h[m,n] = \sum g[k,l] f[m+k,n+l]$ *k l*  $=\sum g[k,l] f[m+k,n+$ 

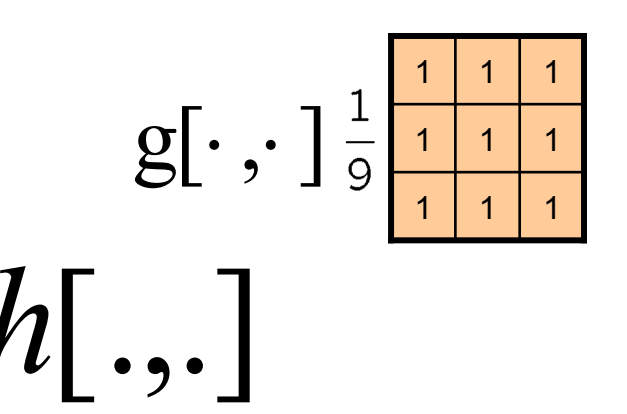

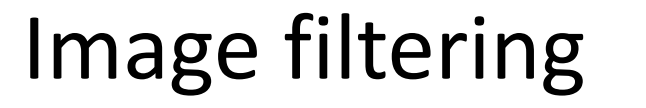

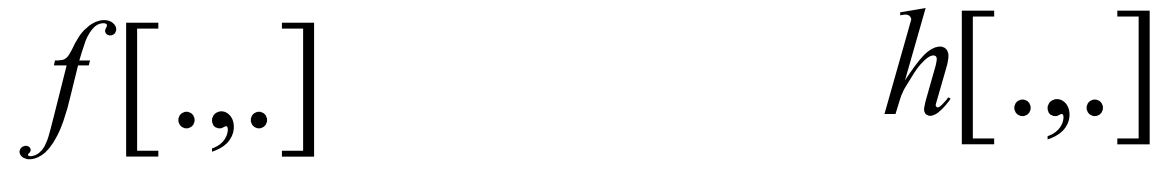

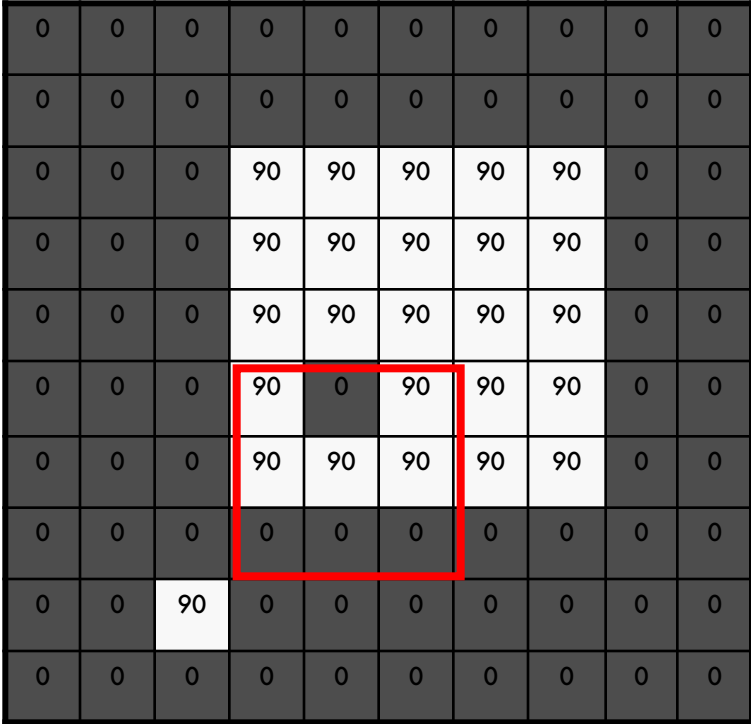

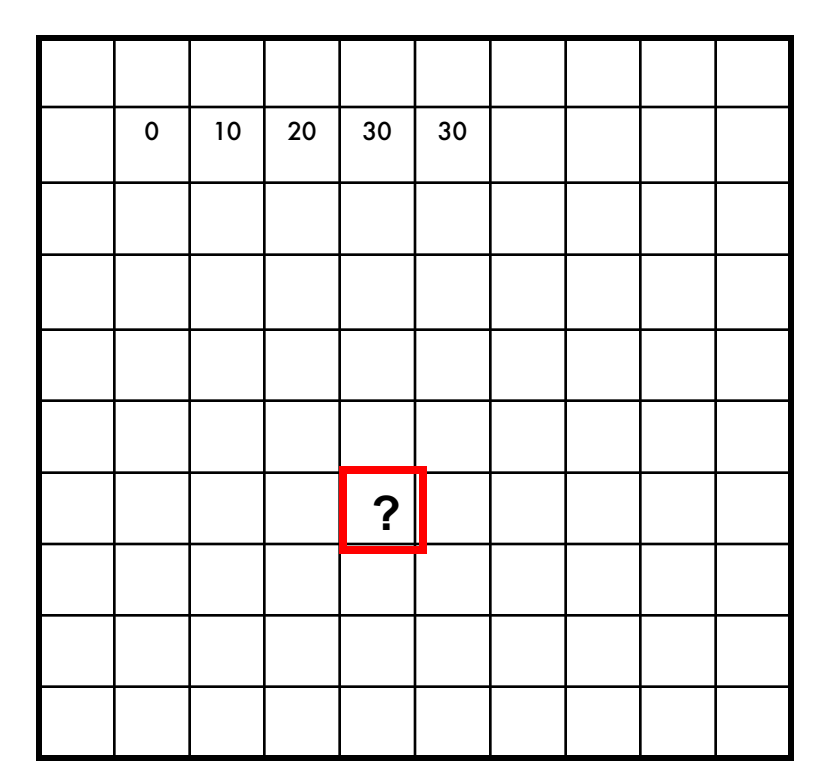

 $[m, n] = \sum g[k, l] f[m + k, n + l]$ ,  $h[m,n] = \sum g[k,l] f[m+k,n+l]$ *k l*  $=\sum g[k,l] f[m+k,n+$ 

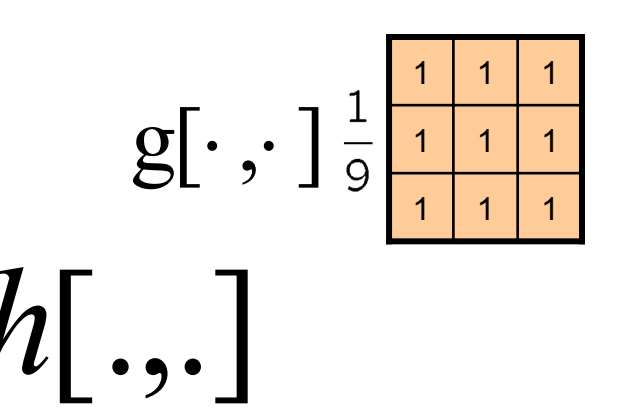

## Image filtering

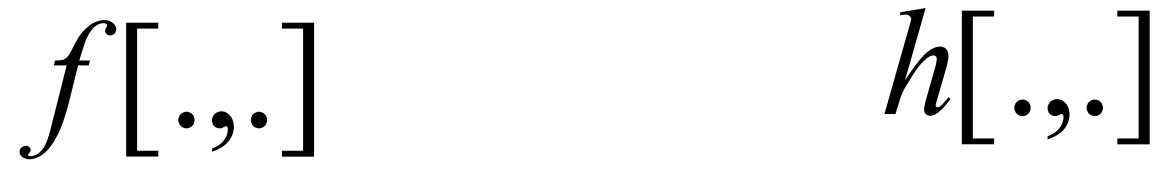

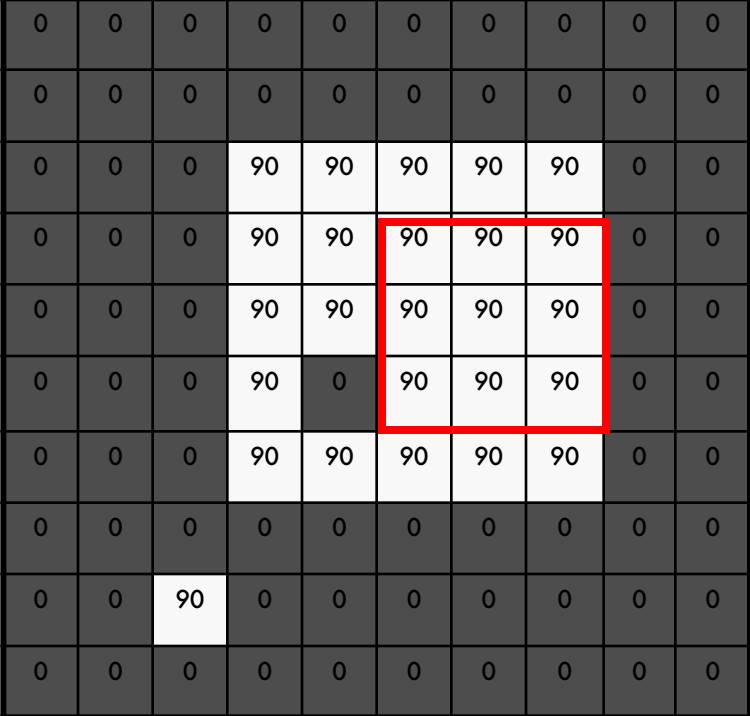

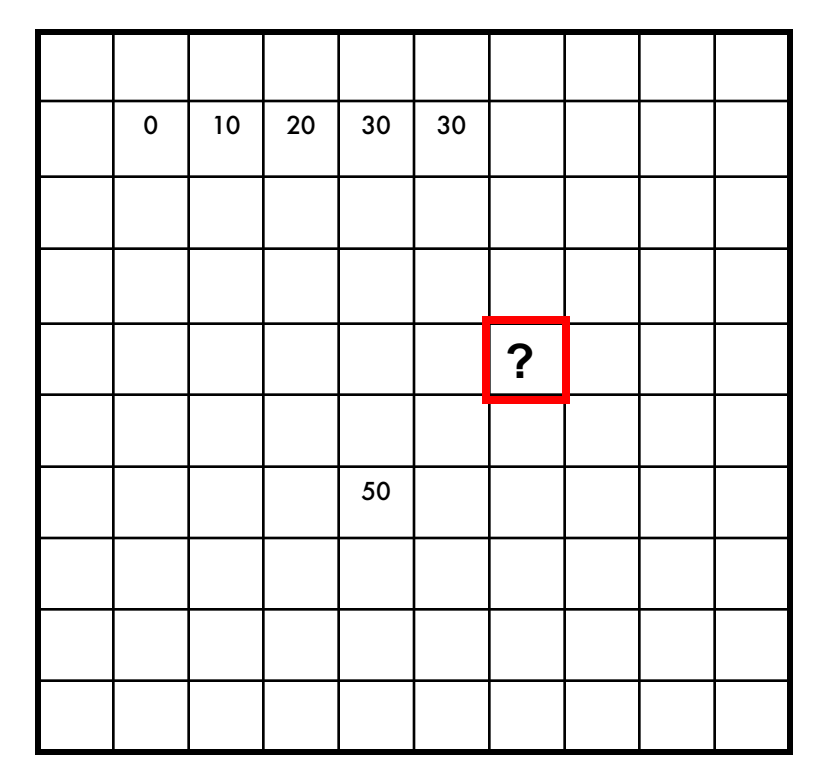

 $[m, n] = \sum g[k, l] f[m + k, n + l]$ ,  $h[m,n] = \sum g[k,l] f[m+k,n+l]$ *k l*  $=\sum g[k,l] f[m+k,n+$ 

## Image filtering

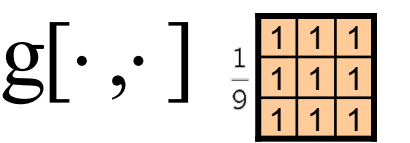

$$
f[.,.]
$$

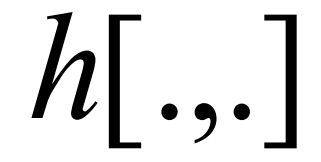

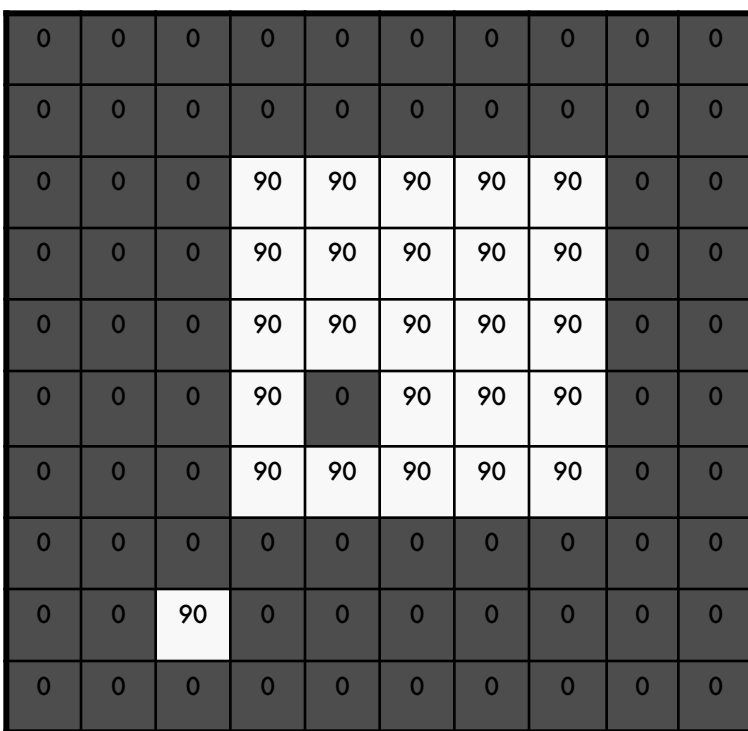

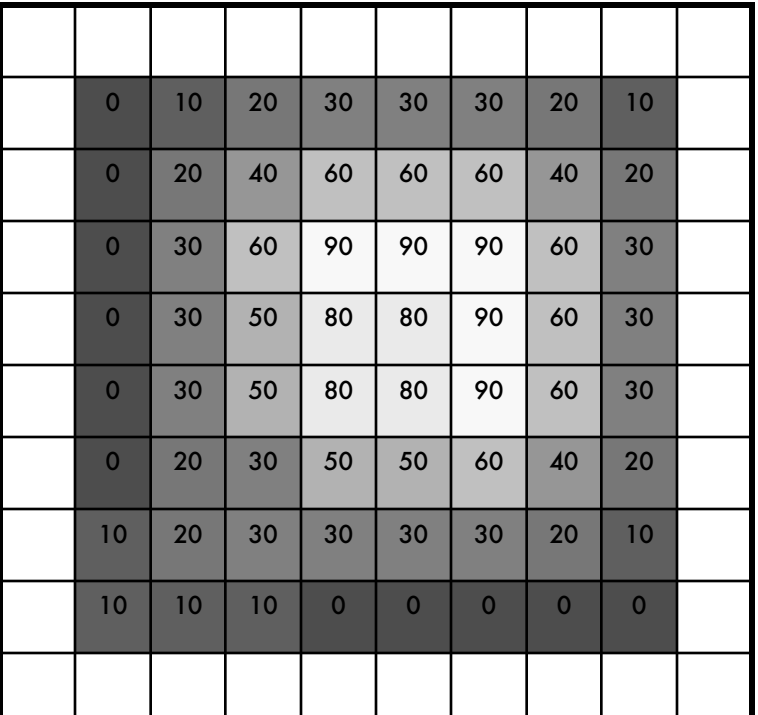

 $h[m,n] = \sum g[k,l] f[m+k,n+l]$ , *k l*

## Box Filter

What does it do?

- Replaces each pixel with an average of its neighborhood
- Achieve smoothing effect (remove sharp features)

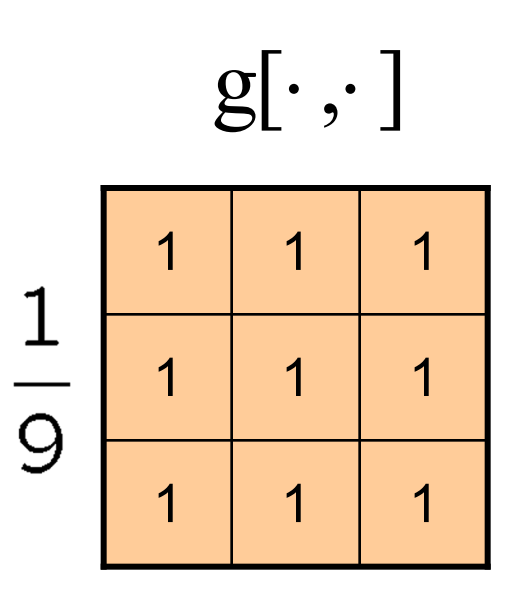

## Smoothing with box filter

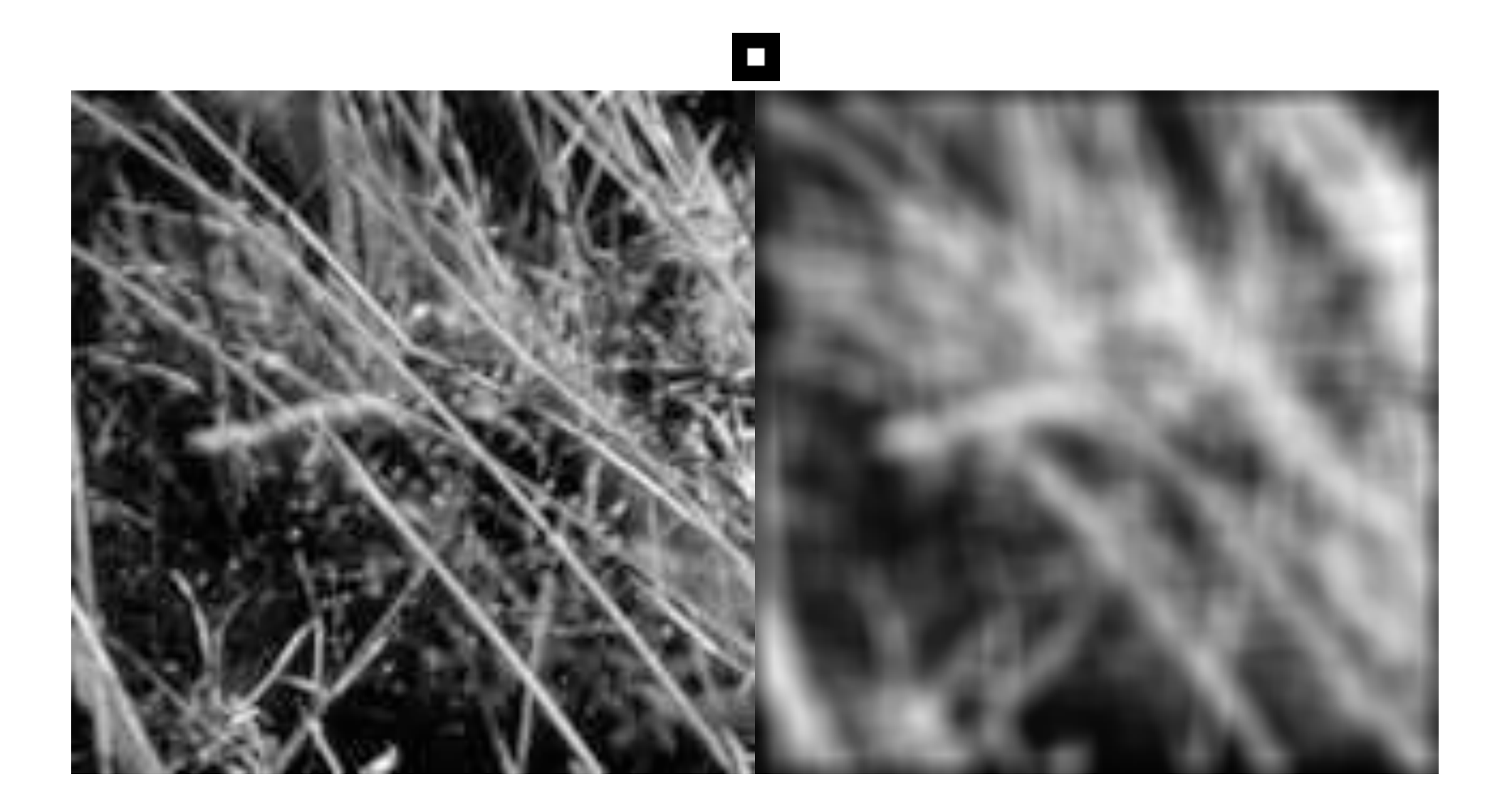

# Median filters

- A **Median Filter** operates over a window by selecting the median intensity in the window.
- What advantage does a median filter have over a mean filter?
- Is a median filter a kind of convolution?

## Comparison: salt and pepper noise

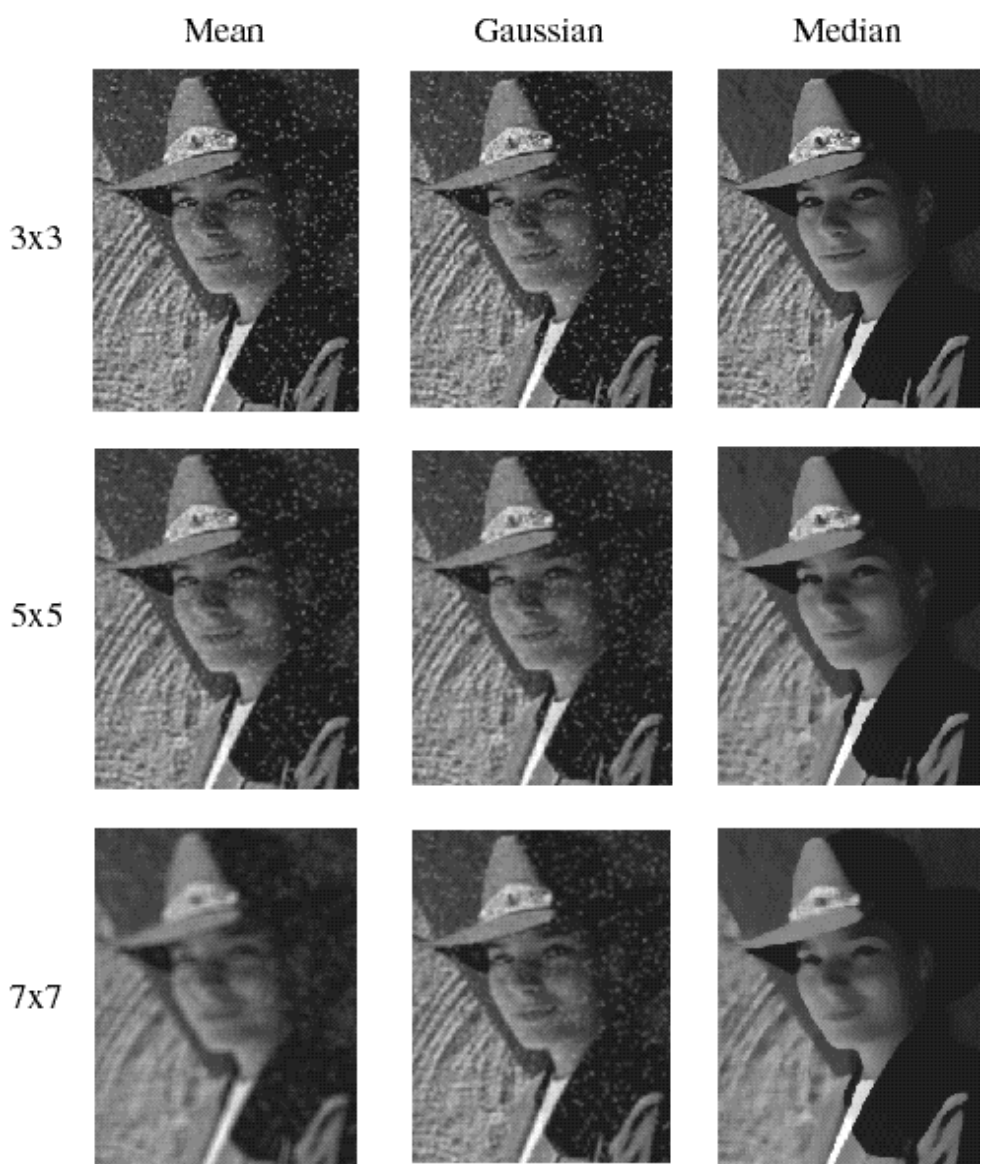

# Summary

- 1. Computer Vision defined
- 2. Applications of CV are plentiful!
- 3. Images are 2D arrays of pixel values
- 4. Basic image processing: contrast, intensity, histogram eq., arithmetic
- 5. Image filtering: convolution (linear) and non-linear (median)